Министерство образования <sup>и</sup> науки РФ Нижнекамский химико-технологический институт (филиал) государственного образовательного учреждения высшего профессионального образования «Казанский государственный технологический университет»

*Сабанаев И.А., Алмакаева Ф.М., Закиров М.А.* 

# **ЛАБОРАТОРНЫЙ ПРАКТИКУМПО ПРИКЛАДНОЙ МЕХАНИКЕ**

Учебное пособие

Нижнекамск 2010

УДК 539.384.2+531.224.2 С 12

И.А. Сабанаев, Ф.М. Алмакаева, М.А.Закиров.

Лабораторный практикум по прикладной механике: Учебное пособие/ И.А. Сабанаев, Ф.М. Алмакаева, М.А. Закиров. - Нижнекамск: Нижнекамский химико-технологический институт (филиал) КГТУ. 2010 – 100 <sup>с</sup>.

Пособие соответствует государственному образовательному стандарту дисциплины «Прикладная механика» направления 655400 «Энерго - <sup>и</sup> ресурсосберегающие процессы химической технологии, нефтехимии биотехнологии».

Предназначено для студентов механических <sup>и</sup> технологических специальностей НХТИ очной <sup>и</sup> заочной форм обучения, изучающих дисциплины «Прикладная механика», «Сопротивление материалов», «Техническая механика».

Пособие может быть полезным при подготовке как дипломированных специалистов, так <sup>и</sup> бакалавров, обучающихся по технологическому <sup>и</sup> механическому профилям.

Подготовлено на кафедре «Машины <sup>и</sup> аппараты химических производств НХТИ (филиала) КГТУ.

Печатается по решению редакционно - издательского совета Нижнекамского химико – технологического института (филиала) КГТУ

Рецензенты: Тарабарин О.И., доктор технических наук, профессор Сагдеев А.А., кандидат технических наук, доцент

## **ПРЕДИСЛОВИЕ**

Учебным планом дисциплины «Прикладная механика» предусмотренного выполнение студентами лабораторных работ, основной целью которых является углубление, расширение <sup>и</sup> закрепление знаний, полученных при изучении теоретического курса. В процессе выполнения лабораторных работ студенты знакомятся с методами испытаний и экспериментов, оборудованием <sup>и</sup> приборами. Лабораторные работы проводят подгруппами. Для повышения активности <sup>и</sup> самостоятельности при проведении эксперимента подгруппы делятся на бригады. Каждая работа должна завершаться заключением (выводом) по результатам эксперимента.

При проведении испытаний необходимо **строго соблюдать правила техники безопасности**. Лабораторные работы проводятся под наблюдением преподавателя или лаборанта. Студент может работать на испытательных машинах <sup>и</sup> установках только <sup>с</sup> разрешения преподавателя. Студентам запрещается самостоятельно включать <sup>и</sup> выключать машины, проводить какие - либо операции на них <sup>и</sup> оставлять их без наблюдения <sup>в</sup> процессе работы. Запрещается проводить ремонтные мероприятия, устранять неисправности электрооборудования <sup>и</sup> чистить машины <sup>и</sup> установки во время работы, или когда они находятся под напряжением. *Студент несёт материальную ответственность за поломки <sup>и</sup> повреждения лабораторного оборудования <sup>и</sup> инструментов, возникшие по его вине.* 

Для лучшего усвоения пройденного материала, студент должен самостоятельно ответить на контрольные вопросы, помещённые <sup>в</sup> конце каждой работы.

## **ЛАБОРАТОРНАЯ РАБОТА № 1**

#### **Испытание пластичной стали на растяжение**

*Цель работы*: изучить методику проведения испытаний на растяжение для определения механических характеристик конструкционных материалов.

*Задачи*, которые необходимо решить для достижения цели работы:

1) изучение особенностей сопротивления пластичного материала при осевом растяжении;

2) изучение лабораторного оборудования <sup>и</sup> измерительных средств для проведения испытаний материалов на растяжение;

3) подготовка материалов <sup>и</sup> оборудования <sup>к</sup> проведению испытания;

4) проведение эксперимента;

5) обработка результатов эксперимента;

6) анализ результатов <sup>и</sup> выводы по работе;

7) оформление отчета по лабораторной работе.

*Материалы <sup>и</sup> оборудование* для проведения лабораторной работы:

1) плоский образец из заданного материала;

2) штангенциркуль;

3) испытательная машина <sup>с</sup> электрическим приводом;

4) тензометрический усилитель сигнала <sup>с</sup> датчика растягивающего усилия;

5) оптический датчик измерения удлинения образца;

6) персональный компьютер;

7) печатающее устройство (принтер) для вывода машинной диаграммы;

8) программа обработки сигналов <sup>с</sup> датчиков удлинения <sup>и</sup> растягивающего усилия.

#### Ввеление

При проведении расчета на прочность важно знать материала, предельные возможности И3 которого изготавливается конструкция или деталь машины. Эти свойства материала называются механическими характеристиками. Например, известно, что механические характеристики стали выше аналогичных характеристик алюминия или меди и, соответственно, изделия из стали обладают большей прочностью и жесткостью.

Чтобы определить механические характеристики материалов, Наиболее НУЖНО провести специальные испытания. распространенным испытанием является растяжение стандартного образца до полного разрыва. Для проведения опыта применяют специальные разрывные машины, которые способны развить значительные растягивающие усилия. Машины оборудуются измерительными механизмами для определения основных параметров процесса: растягивающего усилия и удлинения. Кроме того, в состав машины входит специальное фиксирующее устройство, которое позволяет получить после испытания результирующую диаграмму. Большинство этих устройств использует механический принцип работы.

Современные испытательные машины имеют электронную измерительную систему, которая более удобна, компактна и точна. Однако после завершения испытания обработку результатов исследователь производит, как и раньше сам. В измерительные системы последние годы электронные больше машин объединяют с испытательных **BCC** вычислительными системами на базе компьютеров. Это позволяет автоматизировать процесс окончательной обработки результатов измерений и подготовку итоговой технической документации.

Испытательная машина, используемая в ланной лабораторной работе, тоже имеет сопряжение с персональным компьютером. Компьютерная программа автоматически обрабатывает сигналы с электрических датчиков, поступающие во входные цепи, производит необходимые расчеты, строит промежуточные и итоговые диаграммы и готовит текстовый отчет. Однако данная лабораторная работа преследует учебные цели и, поэтому эти возможности вычислительной системы в работе перекрыты. Всю основную обработку результатов студенты должны выполнить самостоятельно.

### 1. Теоретические основы работы

#### 1.1. Описание испытательной машины

Для испытаний готовят стандартные образцы стандартной длины и стандартного сечения. Можно применять образцы круглой и прямоугольной формы сечения.

Испытательная машина. залействованная  $\mathbf{R}$ ланной лабораторной работе, может испытывать плоский образец, показанный на рис. 1.1.

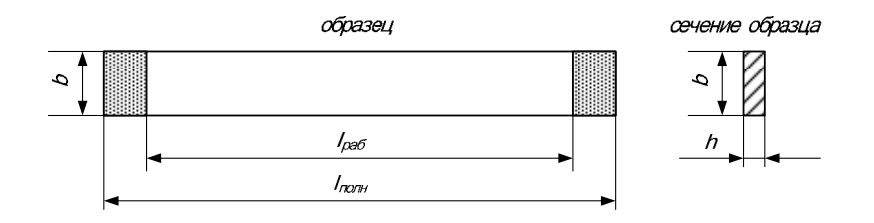

Рис. 1.1. Плоский образец для испытания на растяжение

Образец зажимается в захватах разрывной машины и подвергается растяжению до разрыва на 2 части. Часть образца, показанная штриховкой слева и справа, оказывается внутри захватов и, следовательно, деформацию растяжения не

испытывает. Поэтому при проведении расчетов учитывают не полную, <sup>а</sup> рабочую длину образца (рис. 1.1).

Схема испытательной машины показана на рис. 1.2.

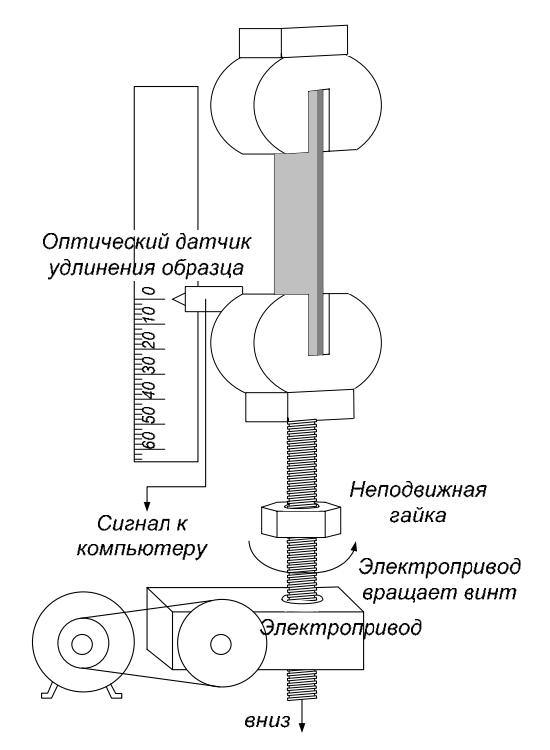

Рис. 1.2. Схема испытательной машины

При включении машины ее привод, состоящий из электродвигателя <sup>и</sup> редуктора, снижающего скорость вращения, приводит во вращение винт. Винт вращается по резьбе внутри неподвижной гайки. Верхний конец винта шарнирно соединен <sup>с</sup> нижним захватом. В результате такого соединения нижний захват медленно перемещается вниз вместе <sup>с</sup> винтом. Верхний же захват неподвижно соединен <sup>с</sup> корпусом испытательной машины. Такой механизм обеспечивает растяжение образца.

Удлинение образца, очевидно, равно перемещению нижнего захвата. Величина его перемещения определяется с помощью оптического датчика, построенного на основе светодиода. Сигнал с датчика непрерывно подается во входную цепь компьютера. Компьютерная программа считывает сигнал <sup>с</sup> соответствующего порта <sup>и</sup> синхронизирует его с сигналом, поступающим с датчика, определяющего растягивающее усилие.

### **1.2. Описание измерительного блока**

Как было сказано ранее, измерительный блок испытательной машины включает <sup>в</sup> себя 2 подсистемы: измерение удлинения образца <sup>и</sup> измерение растягивающего усилия. Удлинение образца определяется перемещением нижнего захвата. К нижнему захвату прикреплен датчик перемещения. Он использует оптический принцип измерения. При движении датчика вниз вместе с захватом, он скользит вдоль поверхности специальной линейки. Ее шероховатая поверхность позволяет оптическому датчику фиксировать перемещение.

Измерение растягивающего усилия основано на применении тензометрических датчиков. Тензодатчик наклеивается на крепежный стержень верхнего захвата так, как показано на рис.1.3.

Измерение основано на явлении тензоэффекта: зависимости электрического сопротивления проводника от его деформации. При деформации детали деформируется датчик (удлиняется или укорачивается). В результате удлинения или укорочения датчика изменяется его электрическое сопротивление. Это изменение пропорционально деформации (рис. 1.4):

 $\Delta R = k_{\varepsilon} \cdot \varepsilon_z$ 

где *k<sup>ε</sup>* – постоянная, называемая *коэффициентом тензочувствительности*.

Он учитывает конструктивные размеры тензорезистора <sup>и</sup> свойства материала, из которого он изготовлен, является

величиной постоянной для данного датчика. Тогда, зная коэффициент тензочувствительности можно определить деформацию, измерив изменение сопротивления. При использовании стандартных датчиков коэффициент тензочувствительности выбирается из паспорта данного тензорезистора.

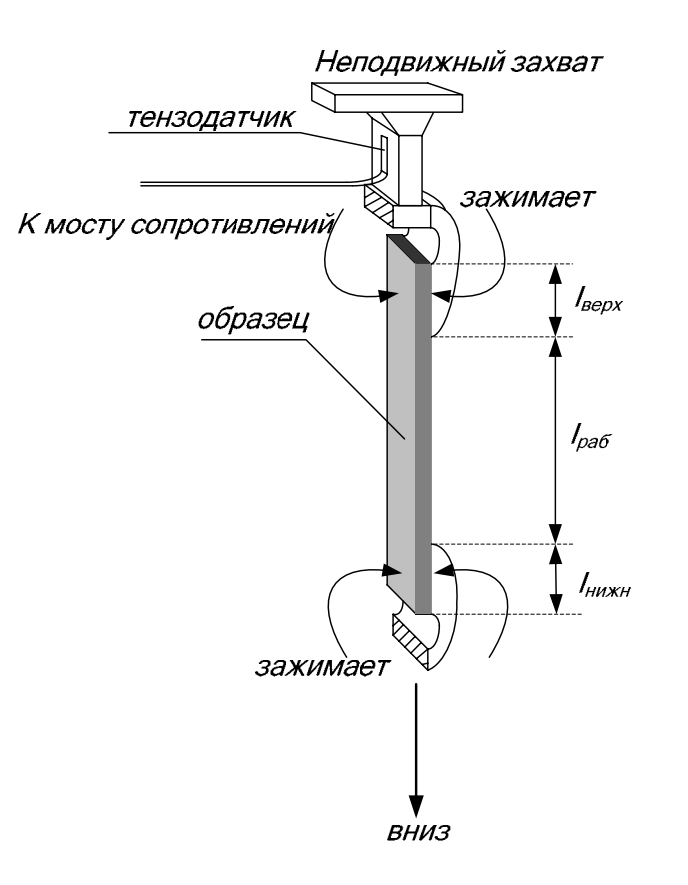

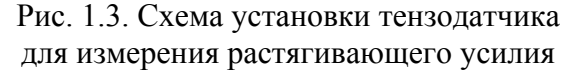

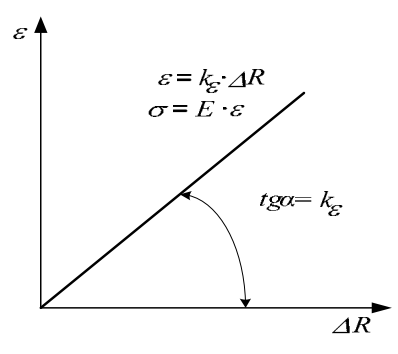

Рис. 1.4. Линейная зависимость между деформацией <sup>и</sup> электрическим сопротивлением тензорезистора

Чтобы получить сигнал для подачи на вход компьютера, тензорезистор включается <sup>в</sup> мостовую схему (рис. 1.5). Мост сопротивлений преобразует деформацию <sup>в</sup> электрический сигнал.

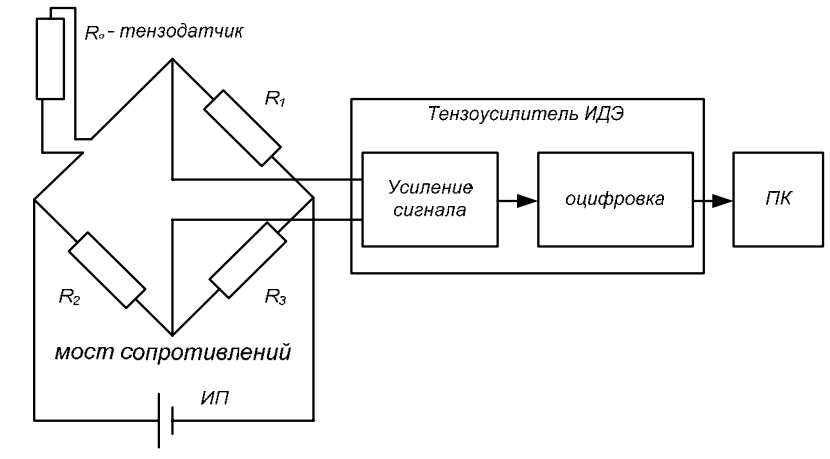

Рис. 1.5. Электрическая схема измерительного блока

Питание моста осуществляется постоянным током после пребразования напряжения сети <sup>с</sup> помощью источника питания ИП. Электрический сигнал, определяющий деформацию, подается на тензоусилитель типа ИДЭ. Он, во - первых, усиливает входящий сигнал до нужного уровня, во - вторых, производит его преобразование в цифровую форму, которая понятна компьютеру. Преобразованный таким образом сигнал поступает на USB - вход ПК. Лальнейшей обработкой сигнала занимается компьютерная программа.

## 1.3. Описание диаграммы растяжения

После расчета всех необходимых параметров программа вычерчивает график, который называется машинной диаграммой. Эта диаграмма распечатывается на принтере и выдается студенту для дальнейшей обработки.

представляет Машинная диаграмма собой график зависимости требуемого усилия от величины возникающего удлинения стержня Р -  $\Delta$ l. Машина непрерывно растягивает образец приблизительно с одной скоростью. Но, чтобы обеспечить эту непрерывную деформацию, машине нужно то больше усилия, то меньше. Требуемое для этого усилие определяется с помощью измерительной системы разрывной машины. Машинная диаграмма строится в результате того, что зафиксированным растягивающим точка  $\mathbf{c}$ усилием протягивается по оси абсцисс за счет движения оптического датчика при перемещении нижнего захвата, удерживающего нижний конец образца.

образом, машинная Таким диаграмма оказывается построенной в координатах «приложенное усилие - удлинение» (рис. 1.6).

Далее машинную диаграмму вручную перестраивают в координатах «напряжение - относительная деформация». Для этого значения для характерных точек диаграммы (точки О, А, В, С, D, E) пересчитывают по формулам:

$$
\sigma = \frac{P}{F}; \quad \epsilon = \frac{\Delta l}{l_0} \cdot 100\%,
$$

гле Р - приложенное усилие: F - площадь сечения образца;  $\ell_0$  – начальная длина образца.

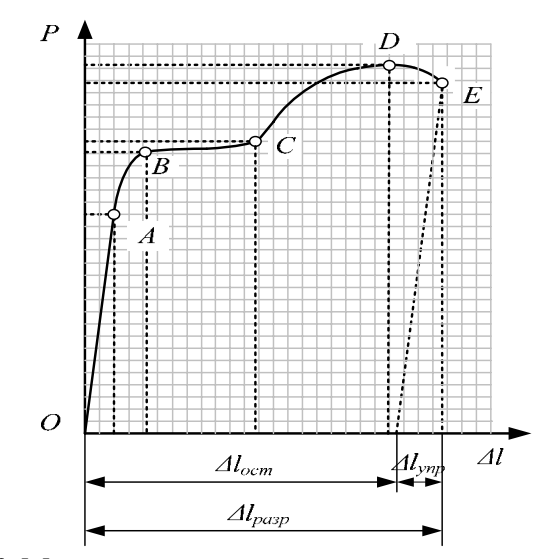

Рис. 1.6. Машинная диаграмма растяжения пластичного материала

По полученным значениям строится диаграмма условных напряжений  $\sigma$  -  $\varepsilon$ .

Для пластичных и хрупких материалов получаются свои характерные диаграммы. Они показаны на рис. 1.7: а - для пластичных, б - для хрупких. Рассмотрим подробнее диаграмму растяжения пластичного материала. На ней можно выделить несколько характерных точек.

Точка А - это точка, до которой диаграмма практически прямая линия. До нее зависимость напряжения от относительной деформации – линейна: напряжения прямо пропорциональны деформациям. Такая закономерность на начальном этапе диаграммы характерна почти для всех материалов <sup>и</sup> называется *законом Гука*, нормальное напряжение прямо пропорционально продольной деформации:  $\sigma = E \cdot \varepsilon$ 

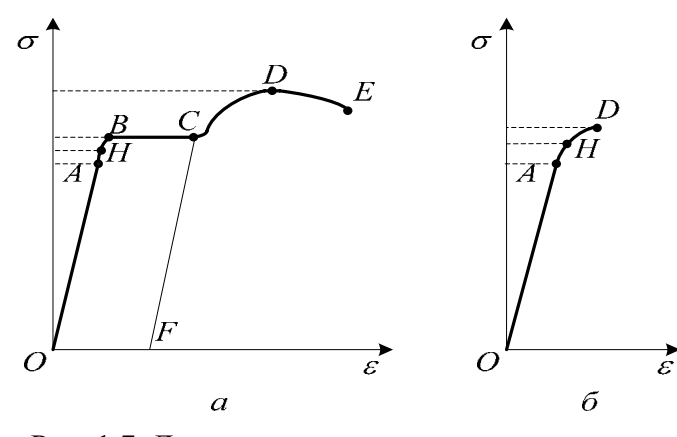

Рис. 1.7. Диаграммы растяжения пластичного и хрупкого материалов

Коэффициент пропорциональности E называется *модулем упругости* материала. Модуль упругости для любого материала является постоянной величиной.

Записав закон Гука <sup>в</sup> таком виде

$$
E = \frac{\sigma}{\epsilon},
$$

можно выяснить физический смысл модуля упругости: при данном напряжении (нагрузке) чем больше E , тем меньше деформация.

Можно сказать, что *модуль упругости является мерой жесткости материала, т.е. мерой сопротивляемости деформированию.* Графически закон Гука изображается прямой,

проходящей через начало координат. Причем, угол наклона графика тем больше, чем больше модуль упругости материала. Например, модуль упругости для стали выше, чем для алюминия, <sup>а</sup> для алюминия выше, чем для дерева. Поэтому для стали диаграмма круче, чем для алюминия, <sup>а</sup> для алюминия круче, чем для дерева. Геометрический смысл коэффициента пропорциональности <sup>в</sup> уравнении прямой, как известно из курса математики, есть тангенс угла наклона самой прямой (рис. 1.4). Отсюда можно определить модуль упругости как тангенс угла наклона диаграммы до точки А.

Следующая характерная точка диаграммы – это точка Н. Если нагружение прервать до достижения этой точки, то разгрузка произойдет по той же линии, по которой шло нагружение. В результате диаграмма вернется <sup>в</sup> начало координат. Деформация стала равной нулю. Таким образом, остаточные деформации не возникают.

Точка В на диаграмме интересна тем, что она находится <sup>в</sup> самом начале горизонтального участка ВС диаграммы. Этот участок диаграммы называют *площадкой текучести*. По достижению этой точки начинается явление, которое называется течением материала. Машина продолжает растягивать, образец удлиняется, <sup>а</sup> растягивающее усилие при этом не меняется. В материале развиваются значительные пластические деформации. Если процесс нагружения приостановить, то разгрузка произойдет по линии CF, которая параллельна линии нагружения ОА. В результате диаграмма не вернется <sup>в</sup> начало координат. Напряжения упадут до нуля, <sup>а</sup> деформация останется OF.

Чем длиннее площадка текучести, тем больше будет остаточная деформация. Самым важным моментом здесь можно считать то, что по достижению <sup>т</sup>. В материал терет способность к упругому сопротивлению, <sup>а</sup> это <sup>в</sup> сопротивлении материалов равносильно разрушению.

Несмотря на то, что материал достаточно пластичен, площадка текучести при определенном значении деформации завершается. Диаграмма вновь начинает подниматься вверх. Это означает, что материал приобрел снова способность <sup>к</sup> упругому сопротивлению. Хотя эта способность уже значительно ниже, чем была до <sup>т</sup>. В. Видно по диаграмме, что угол наклона линии уже меньше, да <sup>и</sup> сама линия уже не прямая, <sup>а</sup> слабо растущая кривая. Этот участок называют зоной временного упрочнения материала. Повышение прочности материала можно объяснить тем, что при пластических деформациях внутренние дислокации перемещаются вдоль оси образца. При встрече двух дислокаций разных знаков, они взаимно уничтожаются. Этот процесс происходит массово при течении материала. Уменьшение дислокаций способствует повышению прочности. Кроме того, пластическая деформация приводит <sup>к</sup> возникновению наклепа, что также положительно сказывается на прочностных свойствах.

Однако зона упрочнения материала невелика <sup>и</sup> скоро заканчивается. Диаграмма достигает <sup>т</sup>. D. Это самая высокая точка диаграммы. За ней кривая напряжения начинает снижаться. Объяснение здесь очень простое. После достижения <sup>т</sup>. D, <sup>в</sup> образце образуется местное сужение или шейка. Площадь сечения шейки меньше площади сечения остальной части образца <sup>и</sup> поэтому требуется меньшая сила для растяжения. Причем, сечение продолжает уменьшаться, <sup>а</sup> <sup>т</sup>.к. при перестроении машинной диаграммы, мы напряжение рассчитываем как отношение силы <sup>к</sup> начальной площади, <sup>а</sup> не <sup>к</sup> реальной площади сечения, то напряжение тоже будет падать. Если же усилие делить на реальную, уменьшающуюся площадь сечения, то диаграмма будет выглядеть иначе. Такая диаграмма называется истинной диаграммой напряжений, <sup>и</sup> <sup>в</sup> данном пособии не рассматривается.

Начало пластической деформации соответствует наступлению некоторого критического состояния металла, которое можно обнаружить не только по остаточным деформациям, но <sup>и</sup> по другим признакам. При пластической деформации повышается температура образца; у стали изменяются электропроводность <sup>и</sup> магнитные свойства; на поверхности плоских образцов заметно появляются <sup>в</sup> виде сетки линии, носящие название *линий Чернова* (линий Людерса). Последние наклонены <sup>к</sup> оси образца приблизительно под углом 45° (рис. 1.8) <sup>и</sup> представляют собой микроскопические неровности, возникающие вследствие сдвигов <sup>в</sup> тех плоскостях кристаллов, где действуют наибольшие касательные напряжения. В результате сдвигов по наклонным плоскостям образец получает остаточные деформации.

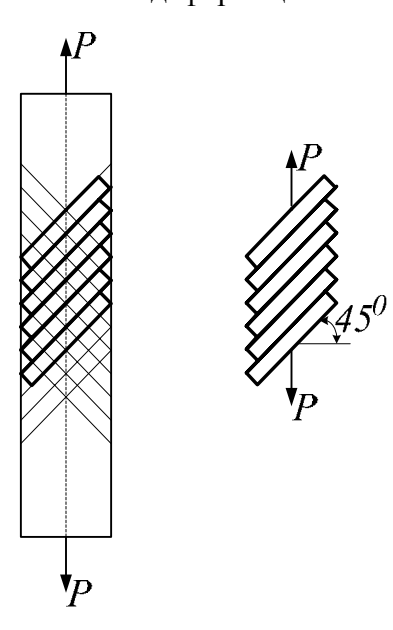

Рис. 1.8. Образование сдвига по наклонным плоскостям.

Диаграмма заканчивается <sup>в</sup> момент полного разрыва образца  $-$  T. E.

Точки А. Н. В и D это важнейшие точки, которым соответствуют определенные напряжения по шкале о.

напряжения  $\Im mu$ называются механическими характеристиками данного материала.

Точке А соответствует характеристика, называемая пределом пропорииональности Предел материала  $\sigma_{\text{min}}$ . пропорциональности -ЭТО напряжение, до которого деформации, возникающие в материале прямо пропорциональны приложенному растягивающему усилию, т.е. выполняется закон Гука.

Точке Н соответствует характеристика, называемая пределом упругости материала  $\sigma_v$ . Предел упругости – это напряжение, до которого в материале возникают только упругие деформации. Значит если нагружение прервать до достижения предела упругости, то остаточных деформаций не будет.

Точке В соответствует характеристика, называемая пределом текучести материала  $\sigma$ <sup>r</sup>. Предел текучести - это напряжение, при котором деформации растут при постоянной нагрузке.

Точке D соответствует характеристика, называемая пределом прочности материала  $\sigma_{\text{B}}$ , или временным сопротивлением разрыву. Предел прочности - это максимальное напряжение, которое может в материале возникнуть. Никакими способами поднять напряжение в материале выше предела прочности не удастся: деталь просто разрушится.

Здесь можно выделить еще одну важную характеристику, называемую относительным удлинением при разрыве  $\delta_{\text{pasp}}$ . Она рассчитывается по формуле:

$$
\delta_{\text{pasp}} = \frac{\Delta l_{\text{pasp}}}{l_0} 100\% = \frac{l_{\text{pasp}} - l_0}{l_0} 100\% \tag{1}
$$

Эта величина представляет собой полную продольную деформацию. Для ее расчета, за конечную длину стержня принимают длину образца после разрыва, соединив две части бывшего одного целого. Относительное удлинение при разрыве характеризует степень пластичности материала. Чем оно больше, тем выше пластичность материала. Принято считать, что если эта характеристика больше 5%, то материал является пластичным. В противном случае, материал считают хрупким.

Как уже было отмечено, если нагружение прервать за точкой, соответствующей пределу упругости материала, произойдет разгрузка по линии, которая параллельна линии ОА. Допустим, это точка С. Тогда из точки С диаграмма вернется в точку F. Отрезок ОҒ есть остаточная деформация. Если образец подвергнуть повторному испытанию, то диаграмма начнется из т. Е. Линия повторного нагружения повторит линию разгрузки, т.е. диаграмма на начальном участке будет включать отрезок FC. Затем линия пройдет тот же путь, что был бы при однократном испытании, т.е. без повторного нагружения. Теперь хорошо видно, что прямолинейный участок диаграммы FC, т.е. участок на котором выполняется закон Гука значительно длиннее, чем тот, который получился при первичном нагружении, т.е. ОА. Следовательно, повторном при испытании предел пропорциональности материала значительно вырос, т.е. упругие характеристики материала увеличились. Явление повышения свойств в результате прочностных предварительного пластического деформирования называют наклепом материала.

Основными характеристиками упругости и прочности материалов, используемыми в практических расчетах, являются предел упругости  $\sigma_v$  предел текучести  $\sigma_m$  и временное сопротивление (предел прочности)  $\sigma_{\rm g}$ .

Для металлов, не имеющих площадки текучести, предел текучести определяют условно, как напряжение, при котором остаточная деформация составляет величину, установленную ГОСТом или техническими условиями. По ГОСТ 1497 - 73 величина остаточной деформации составляет 0.2% от измеряемой длины образца. Условные пределы текучести

отмечают нижним индексом в соответствии с заланной величиной деформации, например  $\sigma_{0.2}$ . Учитывая, что практически трудно установить начало отклонения от закона пропорциональности и начало появления первых остаточных деформаций, вводят также понятия условных предела пропорциональности и предела упругости.

пределом пропорииональности Условным называют наименьшее напряжение, при котором отклонение от линейной зависимости между напряжением и деформацией достигает некоторой величины, устанавливаемой техническими условиями (например 0,002% от измеряемой длины образца):

 $\sigma_{0.2} = P_{0.2} / F_0$ ,

где  $P_{0,2}$  величина нагрузки, соответствующая остаточному удлинению 0,2% от расчетной длины образца.

Условным пределом упругости называют наименьшее напряжение, при котором остаточная деформация достигает заданной величины (обычно 0,001% - 0,05% от измеряемой длины образца). Его отмечают нижним индексом в соответствии с заданной величиной остаточной деформации (например,  $\sigma_{0.001}$  $H \sigma_{0.05}$ ).

## 2. Экспериментальная часть работы

# 2.1. Подготовка к эксперименту

1. Получите у преподавателя штангенциркуль и образец для испытания. Измерьте его полную длину  $\ell_{\text{nom}}$ , а также ширину b и высоту h сечения.

2. Рассчитайте площадь сечения образца  $F = b \cdot h$ .

3. Установите образец в захватах разрывной машины и измерьте длину рабочей части образца  $\ell_0$  (рис. 3).

4. Найдите разность между всей длиной образца и длиной рабочей части. Этот размер есть сумма длин частей оставшихся в захватах:  $\ell_{3axB} = \ell_{\text{nom}} - \ell_0 = \ell_{\text{Bepx}} + \ell_{\text{HUXH}}$ 

5. Проверьте правильность подключения измерительного блока и загрузите программу ИспытРаст.ехе.

## 2.2. Проведение эксперимента

1. На главной форме программы ИспытРаст.ехе нажмите кнопку «Старт».

2. На щите управления испытательной машины нажмите кнопку «Вниз».

3. После включения привода испытательной машины внимательно следите за образцом. Смотрите по динамометру, который выведен на экран монитора, как нарастает растягивающее усилие. Обратите внимание на то, что в определенный момент при продолжающемся растяжении, усилие на динамометре перестает изменяться. В этот момент на поверхности образца должны начать наблюдаться линии Людерса - Чернова. Они показывают плоскости скольжения площадок под углом 45 градусов к оси образа.

4. После разрыва образца, нажатием кнопки «Стоп» на панели управления испытательной машины, выключите ее привод. Затем нажатием кнопки «Стоп» остановите программу ИспытРаст.ехе.

5. Посмотрите, как выглядит машинная диаграмма, построенная программой.

6. Запишите наибольшее значение растягивающего усилия, зафиксированное на динамометре Р<sub>мах</sub>.

7. Распечатайте на принтере машинную диаграмму.

# 2.3. Обработка результатов испытания

1. Освободите от захватов обе части разрушенного образца.

2. Положите на стол части образца, соединив их в местах разрыва так, чтобы можно было бы измерить их общую длину.

3. С помошью штангенциркуля измерьте их обшую длину. считая таким образом, что она является конечной длиной образца перед самым разрывом.

4. Считая, что части образца, находившиеся в захватах испытательной машины не получили удлинения, рассчитайте длину рабочей части после разрыва:  $\ell_{\text{na6}}$ <sub>кон</sub> =  $\ell_{\text{o6}}$ <sub>шкон</sub> -  $\ell_{\text{aaxa}}$ 

5. Вычислите удлинение рабочей части образца:

 $\Delta \ell_{\text{pasp}} = \ell_{\text{pa6~kOH}} - \ell_0$ 

где  $\ell_0$  – начальная длина рабочей части образца, которая была измерена перед испытанием.

6. Вычислите относительное удлинение при разрыве по формуле 1.

7. Занесите в таблицу результаты всех измерений.

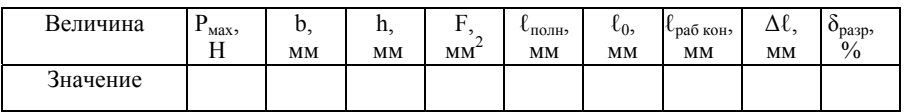

### 2.4. Обработка машинной диаграммы

1. На распечатанном листе машинной диаграммы отметьте точки O, A, B, C, D, E.

2. С помощью нанесенной на диаграмму сетки, определите координаты всех 6 точек. Удобнее всего это сделать, если подсчитать число клеток до соответствующей точки по вертикали - оси Р и по горизонтали - оси  $\Delta \ell$ . Занесите эти данные в таблицу:

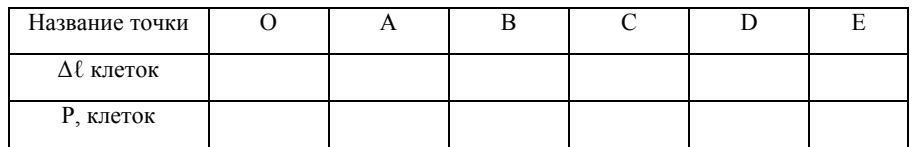

3. Рассчитайте масштаб по оси удлинения. Для этого длину рабочей части после разрыва  $\ell_{\text{pa6}}$  <sub>кон</sub> приравняйте длине машинной диаграммы по оси удлинения или координате т. Е. что одно и то же.

Рассчитайте масштаб по оси удлинений по формуле:

$$
m_{_{\Delta\ell}}=\frac{\Delta\ell_{_{\text{pa6~kOH}}}}{\Delta\ell_{_{\text{E}}}},\quad \text{mm}\,/\,\text{KJ}.
$$

4. Пересчитайте координаты по оси удлинений для всех 6 точек, используя полученный масштаб:

$$
\Delta \ell_{\text{mm}} = m_{\Delta \ell} \cdot \Delta \ell_{\text{cm}}, \quad \text{mm}.
$$

5. Рассчитайте масштаб по оси растягивающего усилия.

Для этого наибольшее усилие, зафиксированное на линамометре  $P_{\text{max}}$ , приравняйте высоте машинной лиаграмме или координате т. D по оси P, что одно и тоже.

Рассчитайте масштаб по оси растягивающего усилия по формуле:

$$
m_{\rm p}=\frac{P_{\text{max}}}{P_{\rm D}},\quad H/\text{KJ}.
$$

6. Пересчитайте координаты по оси растягивающего усилия для всех 6 точек, используя полученный масштаб:

$$
P_{\rm H} = m_{\rm p} \cdot P_{\rm KL}, \quad H.
$$

7. Занесите рассчитанные результаты в таблицу.

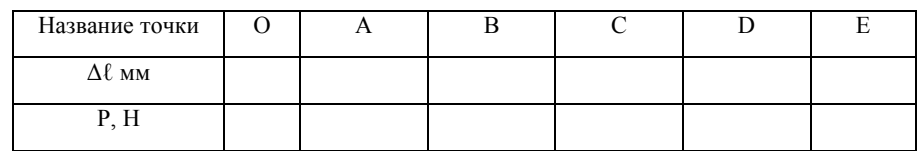

8. Пересчитайте данные из этой таблицы в координатах «растягивающее усилие - удлинение» для координат «нормальное напряжение - относительное удлинение», используя для этого формулы:

$$
\sigma = \frac{P}{F}; \quad \varepsilon = \frac{\Delta 1}{l_0} \cdot 100\% .
$$

9. Занесите полученные результаты в таблицу.

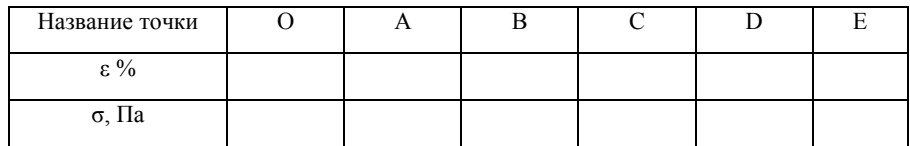

10. По результатам, приведенным в этой таблице, постройте диаграмму растяжения испытанного материала. Для этого выберите подходящий масштаб и на миллиметровой бумаге нанесите все 6 точек. Правильно соедините точки между собой.

Диаграмму растяжения вклейте в отчет.

11. Заполните таблицу с механическими характеристиками испытанного материала.

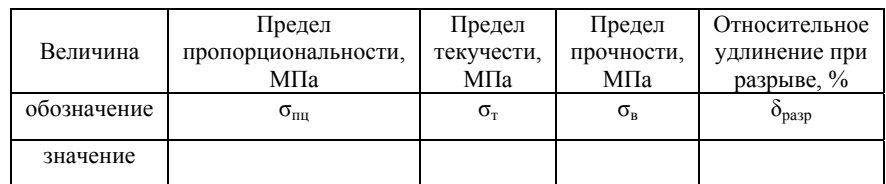

12. Сделайте подробные выводы по работе с обоснованиями ваших утверждений.

### КОНТРОЛЬНЫЕ ВОПРОСЫ

1. Что называется деформацией?

2. Чем отличаются пластические деформации от упругих?

3. Как определяется остаточная деформация образца?

деформация  $4 \tV$ em отличается абсолютная  $\overline{O}$ относительной?

5. Что называется механическим напряжением и в чём оно измеряется?

6. Какие напряжения возникают в поперечном сечении бруса при растяжении - нормальные или касательные?

7. Что собой представляет машинная диаграмма?

 $8 \frac{\text{q}}{\text{q}}$ собой представляет лиаграмма **VCЛOBHЫХ** напряжений?

9. Сформулируйте закон Гука. Как этот закон изображается графически?

10. Сформулируйте физический смысл модуля упругости.

11. Что называется пределом пропорциональности?

12. Что называется пределом упругости?

13. Что называется пределом текучести?

14. Что называется временным сопротивлением или пределом прочности?

15. Для чего определяются основные характеристики механических свойств материала?

16. Что называется прочностью материала? Чем она характеризуется?

17. Что представляет собой наклёп?

18. Что называется пластичность материала? Чем она характеризуется?

19. Какое свойство противопоставлено пластичности?

20. Чем отличаются диаграммы растяжения пластичного и хрупкого материалов?

21. Чем отличается условное напряжение о истинного и почему на практике используют условные характеристики?

Список литературы для самостоятельного изучения

1. Федосьев В.И. Сопротивление материалов: учебник/В.И. Федосьев - М.: Изд - во МГТУ им. Н.Э. Баумана, 2001. - 592с.

2. Золоторевский В.С. Механические свойства металлов: учебник/ В.С. Золоторевский – М.: Изд – во Металлургия, 1983.  $-352c$ .

### **ЛАБОРАТОРНАЯ РАБОТА № 2**

## **Определение положения главных осей сечения заданной формы <sup>и</sup> главных моментов инерции**

*Цель работы:* изучить методику расчета положения главных осей для сечения заданной формы <sup>и</sup> значений главных моментов инерции.

*Задачи*, которые необходимо решить для достижения цели работы:

1) изучение аналитического способа определения центра тяжести составного сечения;

2) изучение способа расчета моментов инерции относительно центральных осей составного сечения путем параллельного переноса осей координат;

3) изучение способа расчета положения главных осей сечения и главных моментов инерции по известным значениям моментов инерции относительно центральных осей путем поворота осей координат.

*Приборы <sup>и</sup> материалы* для проведения лабораторной работы: брус составного сечения, полученный путем соединения нескольких стандартных профилей (швеллер, уголок, двутавр, пластина, гнутый профиль), штангенциркуль, линейка, транспортир, миллиметровая бумага.

#### Введение

Задача определения положения главных осей сечения <sup>и</sup> вычисления значений главных моментов инерции нередко встречается <sup>в</sup> практической деятельности инженера-механика. Допустим, требуется собрать раму для монтажа на ней насоса или редуктора, несущая часть которой, должна обладать высокой прочностью или жесткостью. Для этого брус, на котором непосредственно будет крепиться устройство, должен иметь достаточно прочное <sup>и</sup> жесткое сечение. Решения задачи можно достичь соединением в единое сечение нескольких стандартных профилей: уголков, швеллеров, двутавров <sup>и</sup> др. Например, берутся двутавр, уголок, пластина одинаковой длины и объединяются <sup>в</sup> единый брус, путем электрической дуговой сварки по всей длине (рис. 2.1). Причем, если правильно сориентировать их по отношению друг <sup>к</sup> другу, можно достичь наилучшей прочности <sup>и</sup> жесткости. А <sup>т</sup>.к. моменты инерции являются характеристикой жесткости сечения, то решение задачи сводится <sup>к</sup> поиску экстремального (наибольшего) для данного сечения момента инерции.

### **1. Теоретические основы работы**

### **1.1. Основные характеристики плоских сечений**

*Статические моменты* площади сечения есть произведение площади сечения на расстояние от оси до центра тяжести сечения:

$$
S_x = F \cdot Y_c \quad ; \quad S_y = F \cdot X_c \tag{1}
$$

Свойства статических моментов.

1. Статические моменты имеют размерность длины <sup>в</sup> третьей степени:  $M^3$ , см<sup>3</sup>, мм<sup>3</sup> (площадь умножить на расстояние).

2. Они могут быть положительными, отрицательными <sup>и</sup> равными нулю, <sup>в</sup> зависимости от положения осей координат (или знака координат Х, У).

3. Статические моменты относительно осей, проходящих через цент тяжести, равны нулю (расстояние от оси до центра тяжести равно нулю, значит <sup>и</sup> произведение равно нулю).

Оси, проходящие через центр тяжести сечения, называются иентральными осями.

С помощью статических моментов можно определить координаты центра тяжести. Для этого формулы 1 нужно переписать относительно координат точки С - центра тяжести сечения:

$$
X_c = \frac{S_y}{F}; \ y_c = \frac{S_x}{F}
$$
 (2)

Если сечение имеет сложную форму, то следует вначале разбить его на простейшие фигуры (прямоугольники, треугольники, квадраты, швеллера, уголки, двутавры и т.п.), для каждой из которых известно положение центра тяжести, а затем вычислить координаты центра тяжести всей фигуры по следующим формулам:

$$
X_{c} = \frac{\sum_{i=1}^{n} F_{i} \cdot x_{ci}}{\sum_{i=1}^{n} F_{i}}, \qquad y_{c} = \frac{\sum_{i=1}^{n} F_{i} \cdot y_{ci}}{\sum_{i=1}^{n} F_{i}}
$$
(3)

где *i* – номер простейшей фигуры,  $F_i$  – ее площадь. Х<sub>Сі</sub>, Y<sub>Сі</sub> – координаты центра тяжести і - фигуры

Моменты инериии. Различают осевые, полярный и центробежный моменты инерции сечения. Осевым моментом инерции относительно оси Х называется интеграл вида

относительно оси X<sup>-</sup>

$$
I_x = \int\limits_{F} y^2 dF \tag{4}
$$

относительно оси  $Y$ 

$$
I_{y} = \int_{F} x^{2} dF
$$
 (5)

Полярным моментом инерции сечения относительно полюса О называется интеграл

$$
I_p = \int\limits_{F} \rho^2 dF \tag{6}
$$

где о - полюсное расстояние до элементарной площадки

Центробежным моментом инерции сечения относительно осей Х и Ү называется интеграл

$$
I_{xy} = \int_{F} x \cdot y dF \tag{7}
$$

Свойства моментов инерции:

1) размерность м<sup>4</sup>, см<sup>4</sup>, мм<sup>4</sup>;

2) осевые и полярный моменты инерции всегда положительны (с каким бы знаком ни была координата - при возведении в квадрат она становится положительной),

центробежный быть  $3)$ может положительным, отрицательным и равным нулю, в зависимости от положения осей:

4) сумма осевых моментов инерции не зависит от поворота осей координат - она величина постоянная и равная полярному моменту инерции:  $I_x + I_y = const$ 

5) центробежный момент сечения относительно осей, из которых хотя бы одна является осью симметрии, равен нулю.

#### 1.2. Главные оси сечения и главные моменты инерции

При некоторых видах деформации, например растяжении бруса, форма сечения не оказывает никакого влияния на ее величину. Другими словами, нет никакой разницы - растягивать стержень круглой или квадратной формы сечения или сечение в форме, например, швеллера. Жесткость бруса при растяжении зависит только от размеров сечения, т.е. ее площади.

При изгибе, не только размеры, но и форма сечения оказывают существенное влияние на жесткость сечения и, соответственно, способность сопротивляться деформации (рис.1). Брус, изображенный на рис. 2.16 получит больший прогиб, чем брус, изображенный на рис. 2.1а, несмотря на то, что величина силы Р. длина бруса и площадь сечения одинакова.

На приведенных рисунках, форма сечения задается ориентацией сечения по отношению к изгибающей силе Р. В приведенном примере без всяких расчетов можно утверждать, что брус, изображенный на рис. 2.1а обладает большей жесткостью, чем брус, изображенный на рис. 2.16. Таким образом, задача получения максимальной жесткости сводится к правильной ориентации сечения к изгибающей силе.

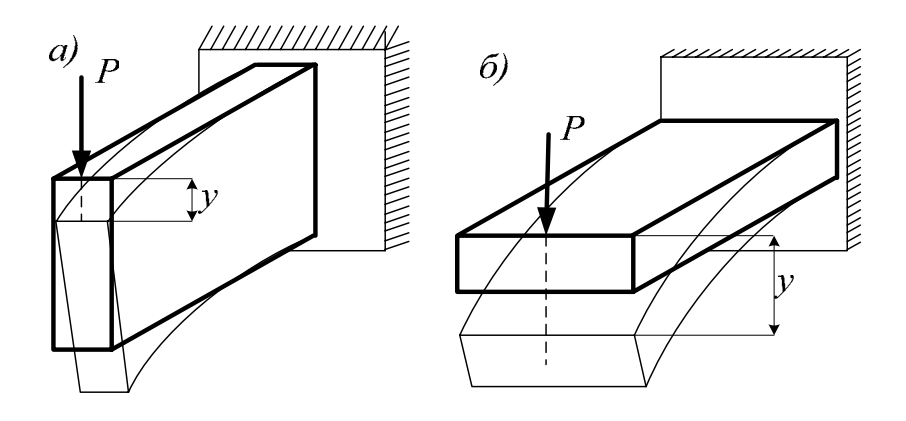

Рис. 2.1. Влияние формы сечения на величину деформации при изгибе

В случае сложной формы сечения выбор правильного направления изгибающей силы Р не столь очевиден, как например, на рис. 2.2.

В полобных случаях приходится определять положение главных осей сечения и значения главных моментов инерции.

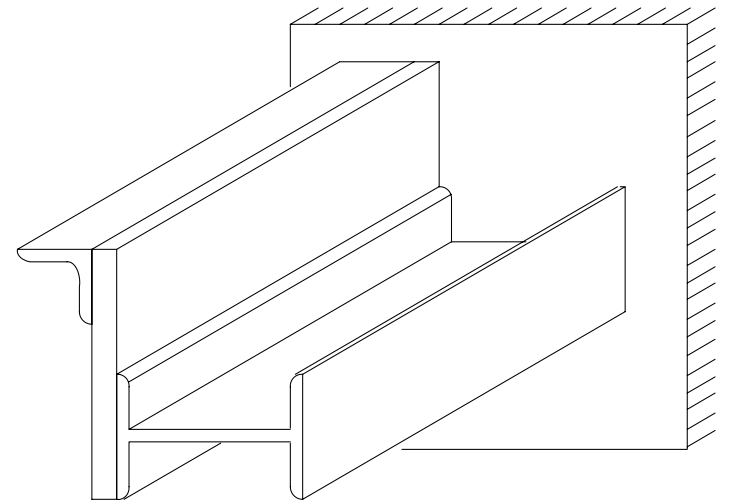

Рис. 2.2. Составное сечение бруса.

Главными осями сечения называется такая пара осей  $X_0$ ,  $Y_0$ , относительно которых моменты инерции экстремальны, т.е. один из них принимает максимально возможное для данного сечения значение, а второй принимает - минимально возможное значение.

Для этого нужно определить угол  $\alpha_0$  между некоторыми выбранными (X, Y) и главными (X<sub>0</sub>, Y<sub>0</sub>) осями сечения. Зная этот угол поворачивают выбранные оси, а значит и изгибающую силу Р (рис. 2.3) так, что получить изгиб относительно оси с наибольшим моментом инерции. Можно поступить и наоборот, не трогая заданную силу, поворачивать само сечение вокруг продольной оси Z. В данной работе рассматривается именно такой способ решения.

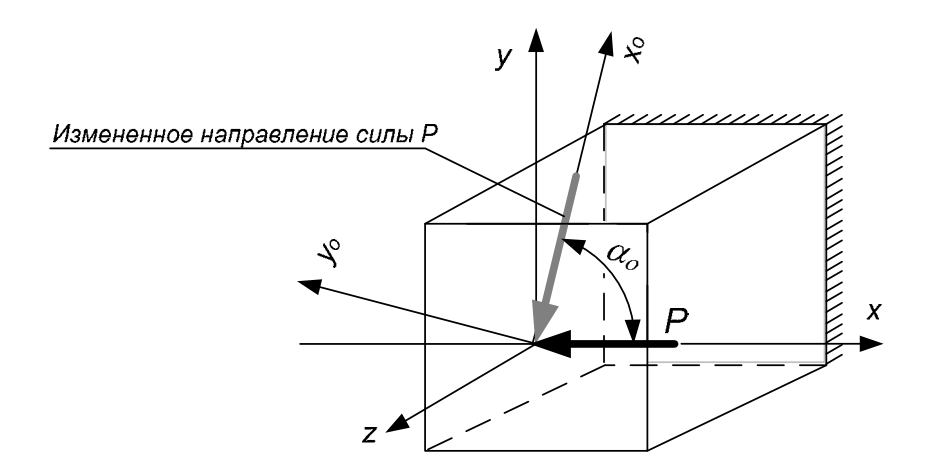

Рис. 2.3. Выбор направления силы для обеспечения наименьшей деформации

## 1.3. Методика определения положения главных осей и значений главных моментов инерции

Чтобы решить задачу о положении главных осей сечения и вычисления главных моментов инерции нужно последовательно выполнить 3 процедуры:

1) определение центра тяжести составного сечения на основе статических моментов площади с использованием формул 3;

2) вычисление моментов инерции относительно центральных осей на основе формул параллельного переноса осей координат:

$$
I_{Xc} = I_X + a^2 F;
$$
  
\n
$$
I_{Yc} = I_Y + b^2 F;
$$
  
\n
$$
I_{XcYc} = I_{XY} + abF.
$$
\n(8)

3) определение угла поворота центральных осей до совмещения их с главными осями и расчет главных моментов инерции на основе формул поворота осей координат.

$$
I_{xo} = I_{Xc} \cos^2 \alpha_{\theta} + I_{Y} \sin^2 \alpha_{\theta} - I_{XcYc} \sin 2\alpha_{\theta}
$$
  
\n
$$
I_{Yo} = I_{Xc} \sin^2 \alpha_{\theta} + I_{Yc} \cos^2 \alpha_{\theta} + I_{XcYc} \sin 2\alpha_{\theta}
$$
 (9)  
\n
$$
I_{XoYo} = I_{XcYc} \cos 2\alpha_{\theta} + \frac{I_{Xc} - I_{Yc}}{2} \sin 2\alpha_{\theta}
$$

где угол между центральными осями Х<sub>С</sub>, У<sub>С</sub> и главными осями  $X_0$ ,  $Y_0$  определяется по формуле:

$$
tg2\alpha_0 = \frac{2 \cdot I_{x_c y_c}}{I_{y_c} - I_{x_c}}
$$
(10)

### 2. Экспериментальная часть работы

2.1. Проведение измерений и определение исходных данных для проведения расчетов

Сначала  $\mathbf{c}$ помошью измеряем штангенциркуля определяющие размеры для каждого из трех элементов составного сечения. Для пластины нужно измерить высоту и ширину сечения (прямоугольника). Для швеллера, двутавра и уголка следует измерить высоту (h) и ширину (b) сечения, а также толщину полки (t или d для уголка).

Запишите в отчет измеренные значения и далее по этим значениям с помощью таблиц приложения, определите номера стандартных профилей (швеллера, двутавра или уголка).

Выпишите из приложения необходимые данные и заполните ими таблицу 2.1.

Если ваше сечение включает прямоугольник, рассчитайте предварительно его характеристики: площадь F, моменты инерции относительно осей Х и У:

F=h·b; 
$$
I_X = \frac{b \cdot h^3}{12}
$$
;  $I_Y = \frac{b^3 \cdot h}{12}$ . (11)

В заключение этого этапа начертите на миллиметровой бумаге в масштабе 1:1 заданное вам составное сечение. Чтобы пояснить ход выполнения работы параллельно с пояснениями к работе в пособии будет решаться пример.

Схема и результаты измерения по данным примера приводятся на рис. 2.4 и в таблице 2.1.

Таблина 2.1.

Результаты измерения характеристик отдельных элементов сечения для рассматриваемого примера

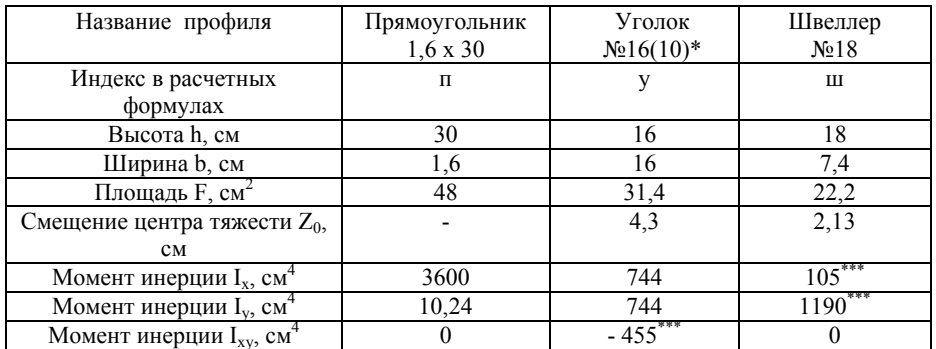

### Примечания.

\* Уголок №16(10) означает, что ширина полки уголка 160 мм (16 см), а толщина стенки составляет в среднем 10 мм.

\*\*Центробежный момент инерции относительно неглавных осей для уголка нужно рассчитать по формуле:

$$
I_{XY} = -\frac{I_{Xo} - I_{Yo}}{2} = -\frac{1229 - 319}{2} = -455 \text{ cm}^4
$$

Значения моментов инерции относительно главных осей  $X_0$  и У<sub>0</sub>, которые используются в этой формуле выбираются по таблице из приложения для вашего уголка.

\*\*\*Табличные значения моментов инерции для швеллера относительно осей Х и У пришлось поменять местами, т.к. в

заланном сечении швеллер повернут на 90° по отношению к швеллеру, который приводится в приложении.

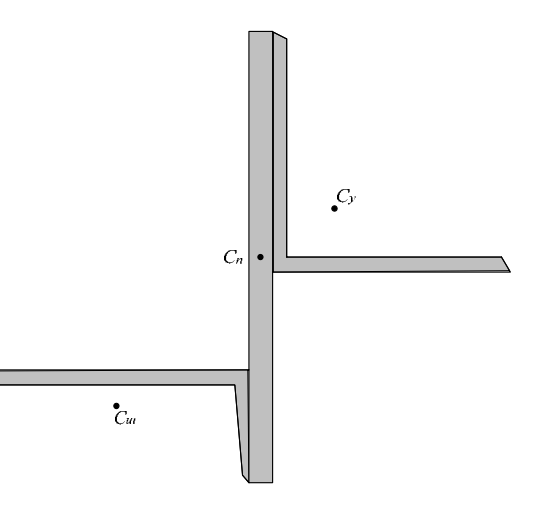

Рис. 2.4. Задание к рассматриваемому примеру

# 2.2. Определение положения центра тяжести составного сечения и выбор центральных осей

Для определения положения центра тяжести воспользуемся формулой 3. Чтобы определить начало отсчета расстояний проведем рабочие оси координат. Расчеты будут проще, если оси провести так, чтобы все сечение оказалось в правой верхней четверти координатной плоскости. Для рассматриваемого примера такими осями будут оси  $X_p$  и  $Y_p$ , показанные на рис.2.5. Построения на этом рисунке показывают, как определить координаты центров тяжести отдельных элементов составного сечения относительно выбранных рабочих осей.

1) Швеллер. Координата  $X_{cm}$  есть расстояние от оси  $Y_{p}$  до центра тяжести швеллера С<sub>ш</sub>. Она равна половине высоты швеллера h, т.е:

$$
X_{\text{cm}} = \frac{1}{2} h_{\text{m}} = 18 / 2 = 9 \text{ cm}.
$$

Координата У<sub>сш</sub> определяется как разность между шириной швеллера и расстоянием от боковины швеллера до его центра тяжести, т.е.

$$
V_{\text{cm}} = b_{\text{m}} - Z_{0\text{m}} = 7,4 - 2,13 = 5,27 \text{ cm}
$$

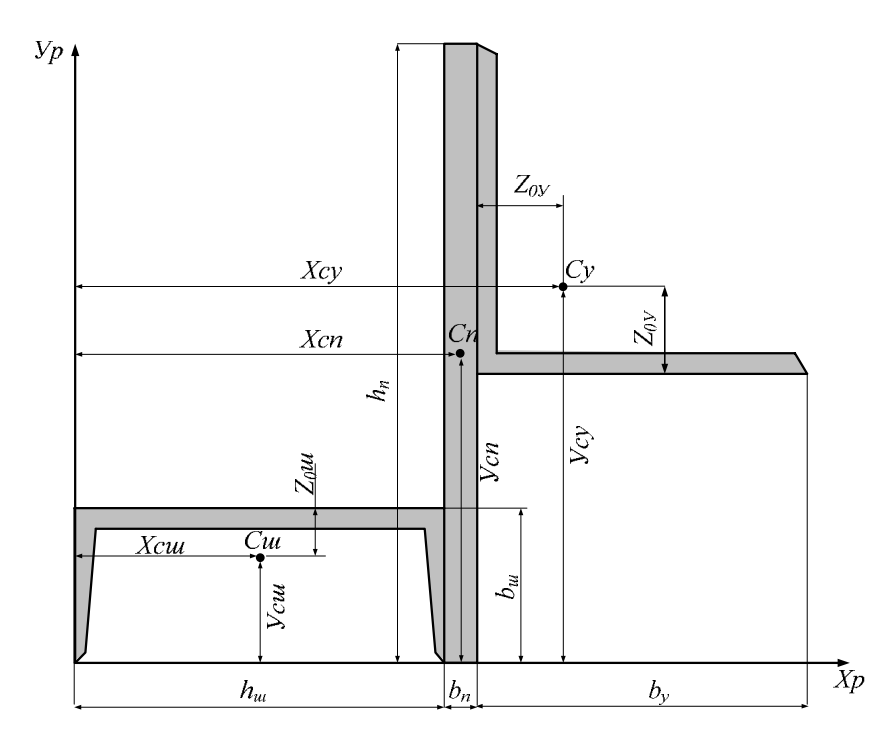

Рис. 2.5. Определение основных размеров элементов сечения относительно рабочих осей.

2) Прямоугольник. Координата Х<sub>Сп</sub>равна расстоянию от оси У<sub>р</sub> до центра тяжести прямоугольника и рассчитывается как сумма двух отрезков:

 $X_{\text{cm}} = h_{\text{m}} + h_{\text{n}}/2 = 18 + 1.6/2 = 18.8$  cm. Координата  $Y_{cn}$  есть расстояние от оси  $X_p$  до центра тяжести прямоугольника и рассчитывается как половина его высоты:

 $V_{\text{cm}} = \frac{1}{2} h_{\text{H}} = \frac{1}{2} 30 = 15 \text{ cm}.$ 

3) Уголок. Координата центра тяжести  $X_{C_v}$  рассчитывается как сумма трех отрезков: высоты швеллера, ширины прямоугольника и расстояния до центра тяжести уголка от его боковины:

$$
X_{cy} = h_{uu} + b_{tt} + Z_{0y} = 18 + 1,6 + 4,3 = 23,9
$$
 cm.

Координата У<sub>су</sub> рассчитывается по формуле:

 $V_{\text{cm}} = h_{\text{n}} - b_{\text{v}} + Z_{0\text{v}} = 30 - 16 + 4.3 = 18.3 \text{ cm}.$ 

Рассчитаем статические моменты плошали составного сечения относительно рабочих осей Хр и Ур. Для этого сложим статические моменты всех элементов составного сечения, а каждый статический момент рассчитаем по формуле 1.

> $S_x = S_{x} + S_{x} + S_{xy} = V_{cur}$   $F_{m} + V_{cn}$   $F_{n} + V_{cy}$   $F_{y}$ ,<br> $S_x = 5,27$  22,2 + 15 48 + 18,3 31,4 = 1411,6 cm<sup>3</sup>.  $S_y = S_{yu} + S_{yu} + S_{yy} = X_{cu}$   $F_{m} + X_{cn}$   $F_{n} + X_{cy}$   $F_{y}$ ,<br> $S_y = 9$  22,2 + 18,8 48 + 23,9 31,4 = 1852,6 cm<sup>3</sup>.

Теперь по формуле 3 вычислим координаты центра тяжести составного сечения.

$$
X_C = \frac{1852.6}{22.2 + 48 + 31.4} = 18.2
$$
 cm;  $Y_C = \frac{1411.6}{101.6} = 13.8$  cm.

Теперь определим расстояния между центром тяжести составного сечения и центром тяжести каждого его элемента.

$$
a_{\rm m} = Y_{\rm c} - Y_{\rm cm} = 13,8 - 5,27 = 8,53 \text{ cm}.
$$
  
\n
$$
a_{\rm n} = Y_{\rm c} - Y_{\rm cm} = 13,8 - 15 = -1,2 \text{ cm}.
$$
  
\n
$$
a_{\rm y} = Y_{\rm c} - Y_{\rm cy} = 13,8 - 18,3 = -4,5 \text{ cm}.
$$

Знак минус означает, что центр тяжести составного сечения оказался ниже центра тяжести данного его элемента.

$$
b_{\rm m} = X_{\rm c} - X_{\rm cm} = 18,2 - 9 = 9,2 \text{ cm}.
$$
  
\n
$$
b_{\rm n} = X_{\rm c} - X_{\rm cm} = 18,2 - 18,8 = -0,6 \text{ cm}.
$$
  
\n
$$
b_{\rm y} = X_{\rm c} - X_{\rm cy} = 18,2 - 23,9 = -5,7 \text{ cm}.
$$

Знак минус означает, что центр тяжести составного сечения оказался левее центра тяжести данного его элемента.

Вычисленные значения поместим в таблицу 2.2.

Таблина 2.2.

Результаты расчетов координат центров тяжести составного сечения

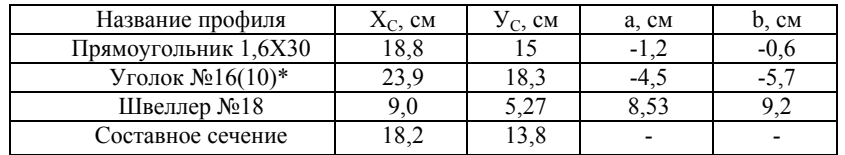

## 2.3. Определение моментов инерции составного сечения относительно центральных осей

На построенном ранее чертеже сечения (рис. 2.5) проведем центральные оси  $X_C$  и  $Y_C$  через центр тяжести составного сечения т. С, которые параллельны выбранным ранее рабочим осям  $X_p$  и  $Y_p$ . На рис. 2.6 показаны эти оси, а также показаны оси  $X_{\text{cm}}$ ,  $Y_{\text{cm}}$ ,  $X_{\text{cm}}$ ,  $Y_{\text{cm}}$ ,  $Y_{\text{cm}}$ ,  $X_{\text{cv}}$ ,  $Y_{\text{cv}}$  относительно которых мы ранее определили моменты инерции и занесли в таблицу 2.1.

Зная моменты инерции швеллера, прямоугольника, уголка относительно этих осей (табл. 2.1), мы можем вычислить моменты инерции для этих же фигур, но относительно новых осей Х<sub>С</sub> и У<sub>С</sub>, которые являются центральными осями для всего составного сечения. Оси  $X_{\text{cm}}$ ,  $Y_{\text{cm}}$ ,  $X_{\text{cm}}$ ,  $Y_{\text{cm}}$ ,  $X_{\text{cv}}$ ,  $Y_{\text{cv}}$  параллельны осям Х<sub>С</sub> и У<sub>С</sub> и поэтому для расчета моментов инерции относительно них, можно воспользоваться формулами параллельного переноса для осей координат.

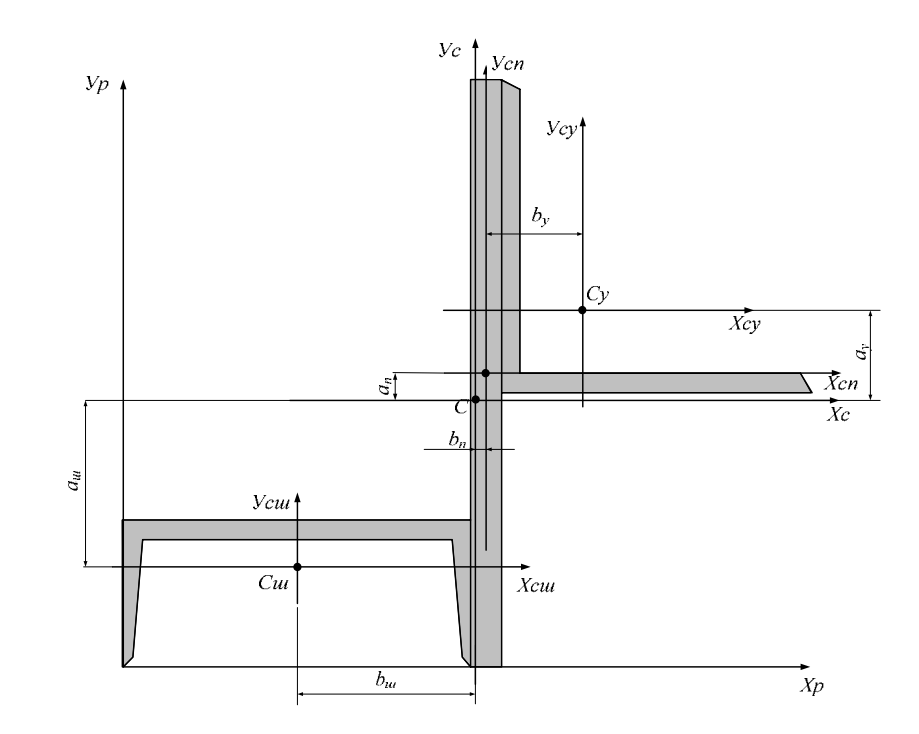

Рис. 2.6. Пояснения к расчету расстояний между центральными осями каждого элемента и всего составного сечения.

Тогда моменты инерции для швеллера относительно осей Х<sub>С</sub> и У<sub>с</sub> будут равны:

$$
I_{X_C}^{\mu} = I_{X_{CIII}} + a_{m}^{2} \cdot F_{m} = 105 + 8,53 \cdot 22,2 = 1720,29 \text{ cm}^{4}
$$
  
\n
$$
I_{Y_C}^{\mu} = I_{Y_{CIII}} + b_{m}^{2} \cdot F_{m} = 1190 + 9,2^{2} \cdot 22,2 = 3069,01 \text{ cm}^{4}
$$
  
\n
$$
I_{X_{C\ C}}^{\mu} = I_{X_{C_{III}}Y_{C_{III}}} + a_{m} \text{d}b_{m} \text{d}F_{m} = 0 + 8,53 \cdot 9,2 \cdot 22,2 = 1742,17 \text{ cm}^{4}
$$

Тогда моменты инерции для прямоугольника относительно осей Х<sub>С</sub> и У<sub>С</sub> будут равны:

$$
I_{X_C}^{\pi} = I_{X_{Cn}} + a_n^2 \cdot F_n = 3600 + (-1, 2)^2 \cdot 48 = 3669, 12 \text{ cm}^4
$$
  
\n
$$
I_{Y_C}^{\pi} = I_{Y_{Cn}} + b_n^2 \cdot F_n = 10, 24 + (-0, 6)^2 \cdot 48 = 27, 52 \text{ cm}^4
$$
  
\n
$$
I_{X_C Y_C}^{\pi} = I_{X_{Cn} Y_{Cn}} + a_n \cdot b_n \cdot F_n = 0 + (-1, 2) \cdot (-0, 6) \cdot 48 = 34, 56 \text{ cm}^4
$$

Тогда моменты инерции для уголка относительно осей Хс и Ус будут равны.

$$
I_{X_C}^y = I_{X_{C_y}} + a_y^2 \cdot F_y = 744 + (-4, 5)^2 \cdot 31, 4 = 1379, 85 \text{ cm}^4
$$
  
\n
$$
I_{Y_C}^y = I_{Y_{C_y}} + b_y^2 \cdot F_y = 744 + (-5, 7)^2 \cdot 31, 4 = 1764, 19 \text{ cm}^4.
$$
  
\n
$$
I_{X_CY_C}^y = I_{X_{C_y}Y_{C_y}} + a_y \cdot b_y \cdot F_y = -455 + (-4, 5) \cdot (-5, 7) \cdot 31, 4 = 350, 41 \text{ cm}^4
$$

Моменты инерции швеллера, прямоугольника и уголка рассчитаны относительно одних и тех же осей  $X_c$  и  $Y_c$ , поэтому их можно сложить. Тогда моменты инерции составного сечения относительно центральных осей Х<sub>с</sub> и У<sub>с</sub> равны сумме трех соответствующих моментов инерции.

> $I_{Xc}$  = 1720, 29 + 3669, 12 + 1379, 85 = 6769, 26  $I_{\text{Vc}}$  = 3069,01 + 27,52 + 1764,19 = 4860,72  $I_{XeVc} = 1742.17 + 34.56 + 350.41 = 2127.14$

2.4. Определение положения главных осей и вычисление главных моментов инерции.

По формуле 9 определяем угол, на который следует повернуть центральные оси Хс и Ус, чтобы они стали главными центральными осями сечения:

$$
\text{tg2}\alpha_0 = \frac{2.2127,14}{4860,72 - 6769,26} = -2,2291
$$

Отсюла можно определить величину угла, вычислив арктангенс от числа - 2,2291 и разделив результат пополам:

$$
\alpha_0 = -32.92^{\circ} = -32^{\circ} 55^{\circ}
$$

Знак минус говорит о том, что поворот центральных осей нужно выполнить по направлению часовой стрелки.

Нанесем оси Х<sub>о</sub> и У<sub>о</sub> на чертеж, поворачивая оси Х<sub>с</sub> и У<sub>с</sub> на угол  $\alpha_0$  по часовой стрелке.

Используя формулы поворота осей координат 9, вычисляем главные моменты инерции составного сечения:

$$
I_{x0} = 6769, 26 \cdot \cos^2(-32, 92^\circ) + 4860, 72 \cdot \sin^2(-32, 92^\circ) - 2127, 14 \cdot \sin(2 \cdot (-32, 92^\circ)) = 8146, 37 \text{cm}^4
$$
  
\n
$$
I_{y0} = 4860, 72 \cdot \cos^2 \cdot (-32, 92^\circ) + 6769, 26 \cdot \sin^2(-32, 92^\circ) + 2127, 14 \cdot \sin(2 \cdot (-32, 92^\circ)) = 3483, 61 \text{cm}^4
$$
  
\n
$$
I_{x0y0} = 2127, 14 \cdot \cos(2 \cdot (-32, 92^\circ)) + \frac{6769, 26 \cdot 4860, 72}{2} \times \sin(2 \cdot (-32, 92^\circ)) = -0, 07 \approx 0
$$

Наибольшим оказался момент инерции относительно горизонтальной оси  $I_{X_0}$  = 8146.37 см<sup>4</sup>.

Момент инерции относительно оси У<sub>о</sub> является экстремально минимальным моментом инерции заданного составного сечения  $I_{\text{Y}_0}$  = 3483,61 cm<sup>4</sup>.

Центробежный момент инерции относительно осей Х<sub>о</sub> и У<sub>о</sub> оказался равным нулю.

Это условие является проверкой правильности решения задачи: центробежный момент равен нулю относительно главных осей сечения. Чтобы обеспечить наибольшую жесткость сечения при изгибе, следует внешнюю изгибающую силу Р приложить так, чтобы изгиб происходил вокруг оси  $X_0$ , т.е. силу нужно приложить вдоль оси  $y_{o}$  так, как это показано на рис. 2.7. Эти заключения можно привести <sup>в</sup> качестве вывода по данной лабораторной работе.

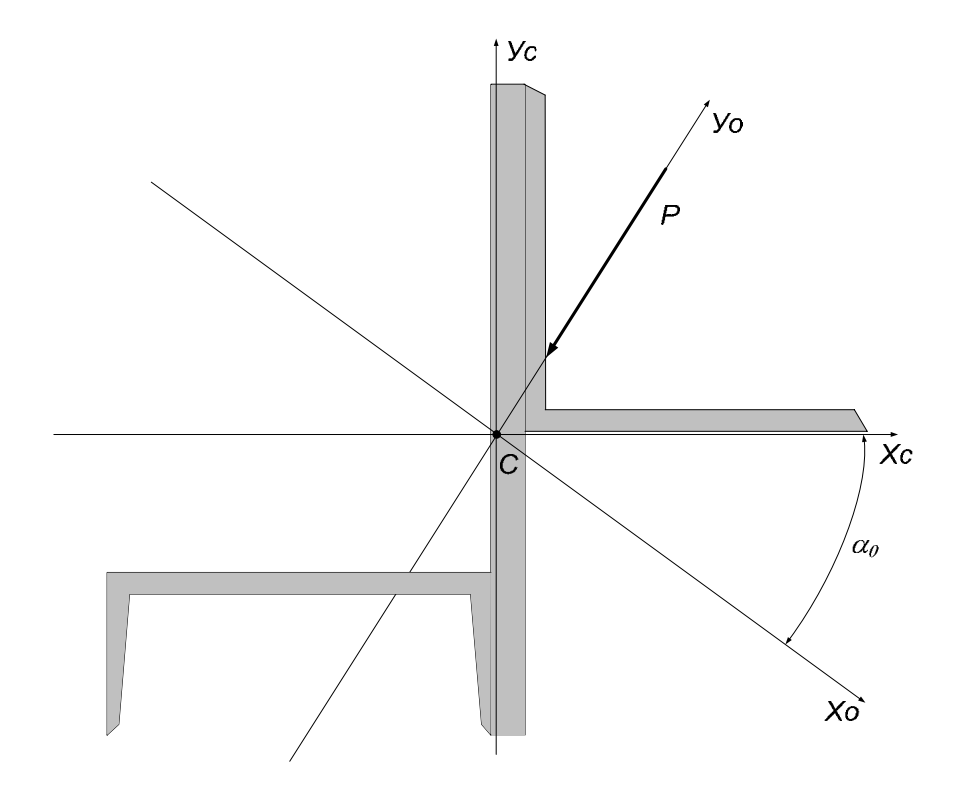

Рис. 2.7. Положение главных центральных осей составного сечения.

На рис. 2.8 приводятся схемы составных сечений для самостоятельного решения, <sup>в</sup> таблице 2.3 – исходные данные.

### Исходные данные для самостоятельного решения

Таблица 2.3.

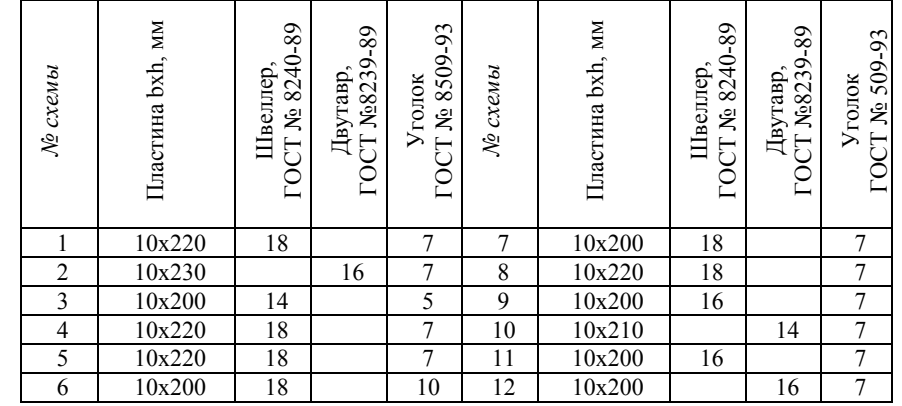

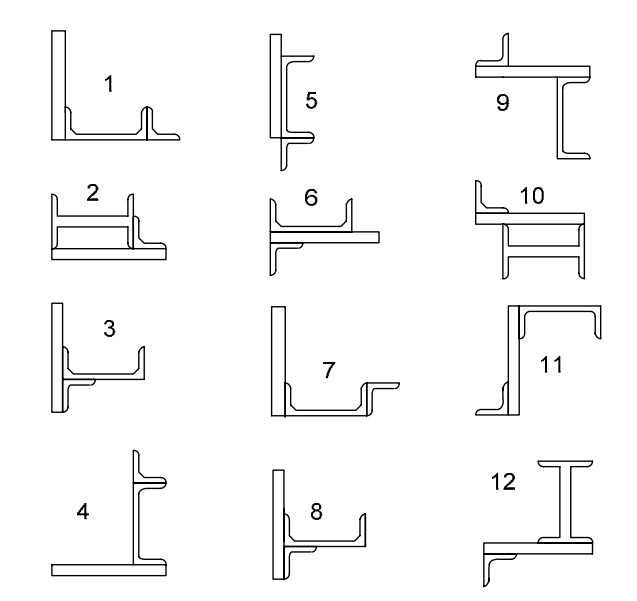

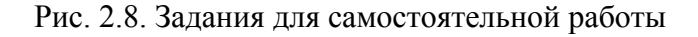

### КОНТРОЛЬНЫЕ ВОПРОСЫ

1. Что называется статическим моментом плошали относительно оси?

2. Относительно каких осей статический момент плошали равен нулю?

3 От чего зависит знак статического момента?

4. Как определяется статический момент площади фигуры сложной формы относительно оси?

5. По каким формулам определяются координаты центра тяжести сечения сложной формы?

6. Что называется осевым моментом инерции сечения?

7. Что называется центробежным моментом инерции сечения?

8. Что называется полярным моментом инерции сечения?

9. От чего зависит знак моментов инерции?

10. Приведите формулы для определения моментов инерции наиболее распространённых простых фигур относительно их центральных осей.

11. По каким формулам определяются моменты инерции площадей при параллельном переносе осей?

12. По каким формулам определяются осевые  $\mathbf{M}$ центробежный момент моменты инерции сечения сложной формы?

13. Как определяются величины главных центральных моментов инерции для сечений, не имеющих осей симметрии?

14. Как определяется положение главных центральных осей инерции для сечений, не имеющих осей симметрии?

15. Какие оси называют главными?

16. Для чего определяется положение главных осей сечения?

17. У каких фигур положение главных осей сечения можно определить без вычислений?

18. Какие оси являются главными центральными осями у симметричной фигуры?

19. Как определяется угол поворота осей до положения главных?

20. По каким формулам определяются осевые и полярный моменты инерции относительно центра для сплошного круглого и кольневого сечения?

21. По каким формулам определяются осевые и полярный моменты сопротивления относительно центра для сплошного круглого и кольцевого сечения?

22. Для чего используют радиусы инерции?

Список литературы для самостоятельного изучения

1. Федосьев В.И. Сопротивление материалов: учебник/ В.И. Федосьев – М.: Изд – во МГТУ им. Н.Э. Баумана, 2001. – 592с.

2. Стёпин П.А. Сопротивление материалов: учебник/ П.А. Стёпин – М.: Высш.школа, 1988. – 367с.

### ЛАБОРАТОРНАЯ РАБОТА №3

## Составление кинематической схемы и структурный анализ механизмов

Цель и содержание работы:

1. Изучить основные понятия и определения курса ТММ: машина, механизм, звено; кинематическая пара, кинематическая цепь; степень свободы; степень подвижности механизма.

2. Изучить условные обозначения звеньев и кинематических пар в кинематических схемах.

3. Составить ЛЛЯ предложенного механизма кинематическую схему, провести кинематический анализ и подсчитать степень подвижности.

Оборудование и приборы:

1) образец механизма или машины;

2) чертеж механизма;

3) измерительный <sup>и</sup> чертежный инструмент, средства оргтехники: штангенциркуль, линейка, карандаш, угольник, транспортир, циркуль, калькулятор.

# **1. ТЕОРЕТИЧЕСКАЯ ЧАСТЬ**

## **1. 1. Основные понятия и определения**

*Машиной* называют устройство, созданное человеком <sup>с</sup> целью облегчения или замены физического или умственного труда, для переработки материалов, энергии <sup>и</sup> информации. Соответственно различают машины технологические, энергетические <sup>и</sup> информационные. Машина выполняет свою работу за счет совершения механических движений ее элементов - механизмов и звеньев.

*Механизм* - система подвижно связанных друг с другом твердых тел - звеньев, предназначенных для получения требуемого вида движения выходного (ведомого) звена. Звено может состоять как из одной, так <sup>и</sup> из нескольких жестко скрепленных между собой деталей, движущихся как одно целое.

Подвижное соединение двух соприкасающихся звеньев, ограничивающеее их относительное движение, называют *кинематической парой*. Звенья кинематической пары могут соприкасаться <sup>в</sup> точке, по линии, по поверхностям, называемым *элементами кинематической пары*. Если элементами кинематической пары являются поверхности (плоская, цилиндрическая, сферическая), то образуются *низшие кинематические пары,* способные воспринимать <sup>и</sup> передавать значительные нагрузки благодаря большой поверхности их соприкосновения. При соприкосновении звеньев по линии или <sup>в</sup> точке образуются *высшие кинематические пары*, обладающие большей относительной подвижностью звеньев <sup>и</sup> меньшими силами трения, чем низшие. Примером высшей кинематической

пары является подшипник качения, обеспечивающий меньшие силы трения, чем подшипник скольжения. В низших кинематических парах обычно осуществляется *геометрическое замыкание*, обусловленное одинаковой геометрической формой соприкасающихся поверхностей, <sup>а</sup> <sup>в</sup> высших - *силовое*, когда соприкосновение элементов пары обеспечивают силы тяжести, давления или пружины. Например, <sup>в</sup> кулачковых механизмах, относящихся <sup>к</sup> высшим кинематическим парам, постоянное соприкосновение толкателя <sup>с</sup> кулачком обеспечивается пружиной сжатия. Для снижения износа соприкасающихся поверхностей от сил трения работу кинематических пар <sup>в</sup> механизмах осуществляют <sup>в</sup> условиях постоянной смазки, рабочие поверхности подвергают термообработке для увеличения их прочности <sup>и</sup> твердости. Система звеньев, связанных между собой кинематическими парами, образует *кинематическую цепь.* Кинематические цепи могут быть *замкнутыми <sup>и</sup> незамкнутыми* (открытыми); *плоскими <sup>и</sup> пространственными*.

В машиностроении распространены *замкнутые плоские* кинематические цепи, когда каждое звено входит в состав по крайней мере двух кинематических пар <sup>и</sup> совершает движение <sup>в</sup> одной или параллельных плоскостях. При этом встречаются как низшие, так <sup>и</sup> высшие кинематические пары с поступательным <sup>и</sup> вращательным движением. В *незамкнутых кинематических цепях* одно из звеньев входит только <sup>в</sup> одну кинематическую пару. Примерами незамкнутых кинематических цепей являются манипулятор промышленного робота, рука человека, строительные машины (кран, экскаватор <sup>и</sup> <sup>т</sup>.<sup>д</sup>.). Последние образуют *пространственные кинематические цепи*, когда движение их звеньев происходит <sup>в</sup> непараллельных плоскостях.

Следовательно, *механизм* можно представить как кинематическую цепь из входящих <sup>в</sup> кинематические пары звеньев, предназначенных для получения требуемого вида

движения. В состав механизма входит неподвижное звено *стойка.* Из подвижных звеньев выделяют *входное* <sup>и</sup> *выходное* звенья. Входным называют звено, которому сообщается движение, преобразуемое механизмом <sup>в</sup> требуемое. Входное звено, как правило, связано <sup>с</sup> приводом <sup>и</sup> является *ведущим*. Выходным (*ведомым*) называют звено, совершающее движение, для которого предназначен механизм, оно соединяется с рабочим органом машины или прибора. Обычно <sup>в</sup> механизме один вход и один выход, но возможны механизмы с несколькими входами и выходами.

*Кинематическая схема* представляет собой графическое изображение всего механизма или его составных частей <sup>в</sup> определенном масштабе <sup>с</sup> указанием размеров, необходимых для кинематического анализа. В отличие от *структурной схемы* в кинематической схеме не учитываются конструктивные особенности элементов механизма, не оказывающих влияния на его движение. Кинематическая схема выполняется <sup>с</sup> использованием условных обозначений звеньев <sup>в</sup> соответствии <sup>с</sup> ГОСТ 2.770 - 68, выдержки из которого представлены на рис.3.1 - 3.6. Неподвижное звено (стойка) на схеме показывается штриховкой, подвижные звенья – позициями. Первая позиция присваивается входному (ведущему) звену, предпоследняя позиция соответствует выходному (ведомому) звену, <sup>а</sup> последняя - неподвижной стойке.

Кинематические пары на схемах принято обозначать прописными буквами латинского алфавита, центры масс звеньев - буквами *S*i , где i - номера звеньев. В работе рекомендуется дополнительно указать <sup>в</sup> кружочках номера входящих <sup>в</sup> кинематические пары звеньев:

- для низших  $A = (1, 4)$ ;

 $-$  для высших пар в двойных кружочках  $D = \frac{1}{3}$ 

## **1.2. Структурный анализ механизмов**

Задачей *структурного анализа* механизма является проверка возможности относительного движения звеньев в спроектированном механизме. При этом используются понятия степени свободы <sup>и</sup> степени подвижности механизма.

Под *степенью свободы W* <sup>в</sup> общем случае понимают число возможных независимых движений механической системы. Применительно <sup>к</sup> кинематической паре степень свободы определяется как число перемещений одного звена по отношению <sup>к</sup> другому. Так свободное <sup>в</sup> пространстве тело обладает шестью степенями свободы: тремя поступательными <sup>и</sup> тремя вращательными относительно осей координат XYZ.

Неподвижное <sup>в</sup> пространстве тело имеет нулевую степень свободы <sup>и</sup> представляет собой стойку, лишенную всех шести степеней свободы, т.к. имеет 6 ограничений (связей) S.

В общем случае степень свободы W <sup>и</sup> число внешних связей *S*  связаны соотношением:

$$
W = 6 - S \tag{1}
$$

По числу ограничений (связей) S, накладываемых кинематическими парами, последние образуют 5 классов:  $p_1$  ,  $p_2$  , p5. Кинематические пары 1 - го <sup>и</sup> 2 - го классов относятся <sup>к</sup> высшим, <sup>а</sup> 3 - го, 4 - го <sup>и</sup> 5 - го классов - <sup>к</sup> низшим парам.

В механизмах степень свободы его звеньев определяют по отношению <sup>к</sup> неподвижной стойке, которую называют степенью подвижности.

Под *степенью подвижности <sup>w</sup>* механизма понимают число обобщенных координат, определяющих положение звеньев механизма относительно неподвижной стойки. В качестве обобщенной координаты могут приниматься угол поворота ϕ или линейное перемещение *<sup>x</sup>* обычно входного звена. Степень подвижности можно представить также как число входных (ведущих) звеньев, или как число независимых приводов механизма. Примером механизма <sup>с</sup> двумя степенями

подвижности является дифференциал заднего моста автомобиля, где входными являются два звена. Нулевой степенью подвижности обладает стойка (рама механизма).

Для расчета степени подвижности пространственных механизмов применяется *структурная формула А.П.Малышева*:

 $w = 6(n - 1) - 5 p_5 - 4 p_4 - 3 p_3 - 2 p_2 - p_1$  (2) где n - число звеньев, включая стойку;  $p_5$ ,  $p_4$ , ....  $p_1$  - число кинематических пар соответствующего класса.

Для наиболее распространенных на практике плоских механизмов используют *формулу П.Л.Чебышева*:

$$
w = 3(n - 1) - 2 pH - pB , \t\t(3)
$$

где n - число звеньев, включая стойку; p<sub>н</sub>, p<sub>в</sub> - число низших и высших кинематических пар соответственно.

Примеры структурного анализа <sup>и</sup> расчета степени подвижности механизмов приведены на рис. 3.7 и 3.8.

#### **2. ПРАКТИЧЕСКАЯ ЧАСТЬ**

2.1. Ознакомиться с предложенным для анализа механизмом, установить его назначение, характер движения, виды <sup>и</sup> число звеньев и кинематических пар. Составить черновой эскиз кинематической схемы с предварительным указанием <sup>и</sup> обозначением звеньев <sup>и</sup> кинематических пар (образцы схем на рис.3.7 и 3.8).

2.2. Измерить на макете параметры звеньев <sup>и</sup> всего механизма: расстояния между осями <sup>и</sup> направляющими, длины звеньев, диаметры <sup>и</sup> числа зубъев колес, форму <sup>и</sup> размеры кулачков. Составить таблицу звеньев по предложенной форме (табл.3.1 и 3.3).

2.3. Выделить на схеме неподвижные элементы кинематических пар (стойку), определить входные <sup>и</sup> выходные звенья, выбрать приемлемый масштаб <sup>и</sup> начертить <sup>в</sup>

соответствии <sup>с</sup> ГОСТ 2770 - 68 кинематическую схему механизма в таком положении, чтобы не было наложения звеньев одно на другое или на осевые линии. Указать направление движения ведущего звена.

2.4. Окончательно пронумеровать звенья, проставить позиции, начиная <sup>с</sup> ведущего звена (последний номер присваивается стойке). Указать <sup>в</sup> кружочках номера входящих <sup>в</sup> кинематические пары звеньев, например,  $A = 1,2$ ;  $B = 2,3$ (двойные кружочки для высших кинематических пар) <sup>и</sup> составить по предложенной форме таблицу кинематических пар (табл.2.2 и 2.4).

2.5. По формуле (2) или (3) подсчитать степень подвижности механизма. Сделать соответствующие выводы по работе. Оформить <sup>и</sup> сдать отчет по работе.

2.6. Убрать рабочее место. Инструмент <sup>и</sup> приборы сдать преподавателю или лаборанту.

#### **3. ГРАФИЧЕСКАЯ ЧАСТЬ**

3.1. Примеры графического изображения звеньев на кинематических схемах по ГОСТ 2770 – 68

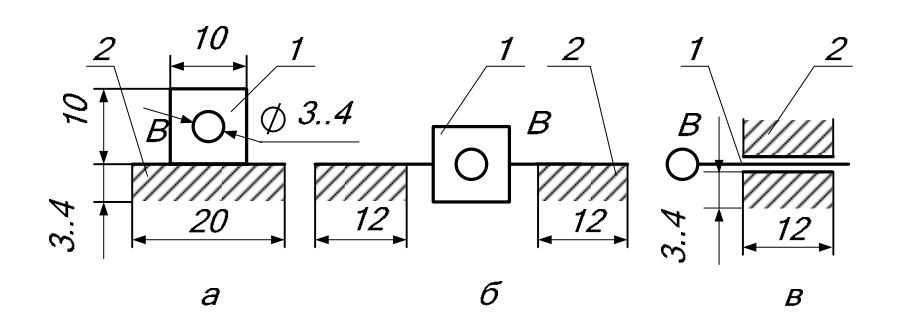

Рис. 3.1. Ползун 1 со стойкой 2.

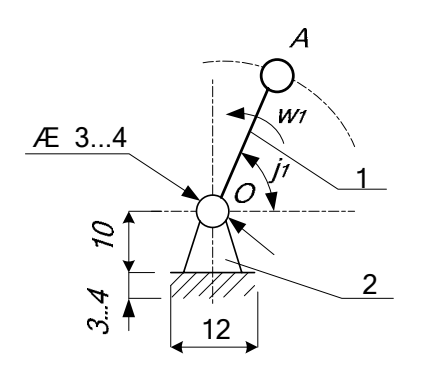

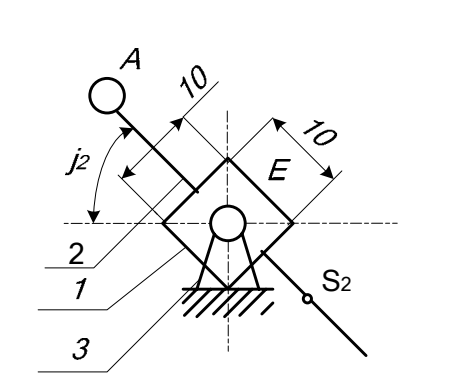

Рис. 3.2. Кривошип 1 со стойкой 2.

Рис. 3.3.3 Кулисный механизм  $\mathbf{c}$ тягой. 1 - кулиса (камень); 2 тяга; 3 - стойка.

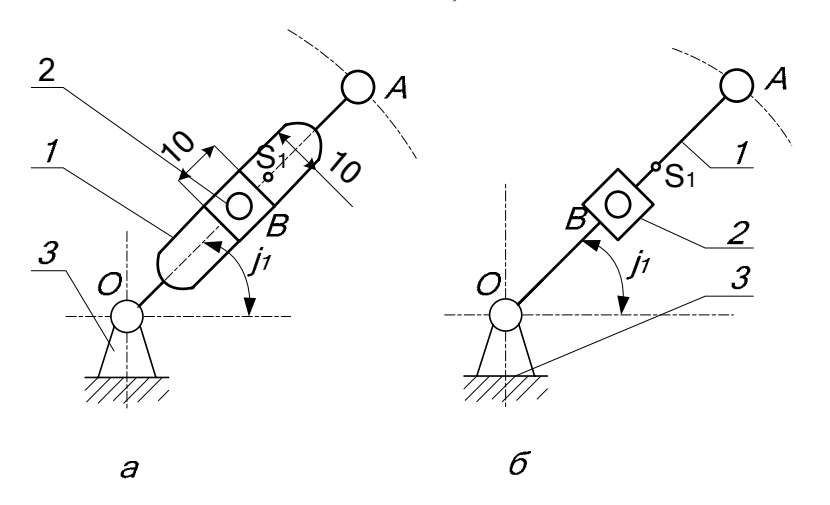

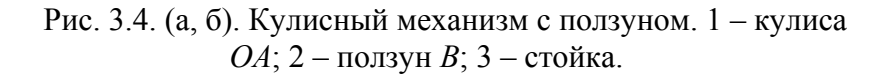

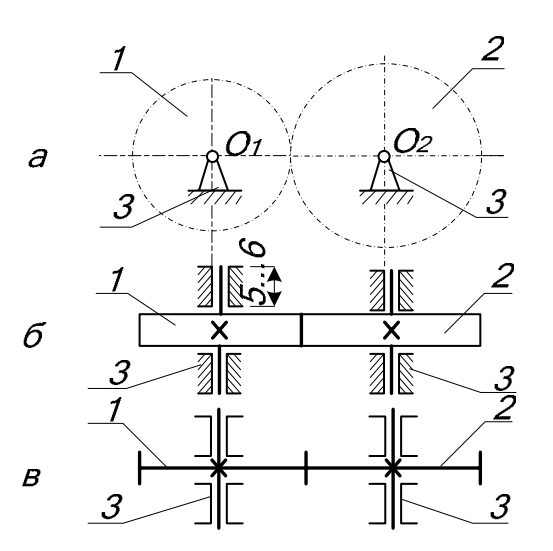

Рис. 3.5. Зубчатый механизм. 1, 2 - зубчатые колеса; 3 стойка.

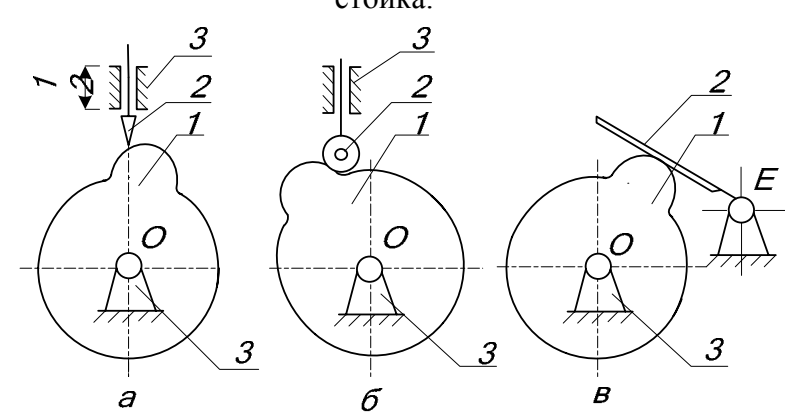

Рис. 3.6. Кулачковые механизмы: а) - с заостренным толкателем; б) - с роликовым толкателем; в) - с качающимся толкателем. 1 - кулачок; 2 - толкатель; 3 - стойка.

3.2. Примеры кинематических схем механизмов и их структурный анализ

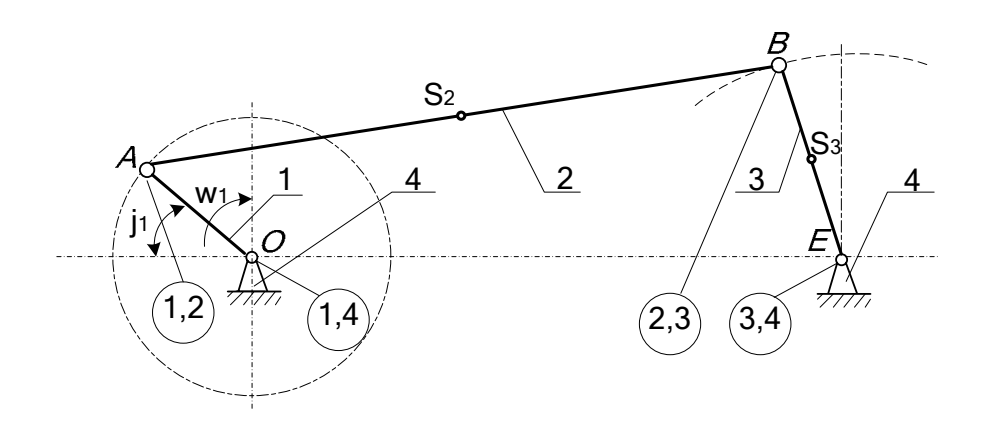

Рис. 3.7. Схема кривошипно-балансирного механизма.

1 - кривошип  $OA$ ; 2 - шатун  $AB$ ; 3 - коромысло (балансир)  $BE$ ; 4 - стойка.

Таблина звеньев кривошипно - балансирного механизма (рис. 3.7)

| Номер                       | Название       | Параметры звена                  | Характер      |                |  |  |  |  |  |
|-----------------------------|----------------|----------------------------------|---------------|----------------|--|--|--|--|--|
| звена                       | звена          |                                  |               |                |  |  |  |  |  |
|                             |                | В натуре, м                      | B<br>масштабе | движения звена |  |  |  |  |  |
|                             |                |                                  | 1:5           |                |  |  |  |  |  |
|                             | Кривошип       | $l_{\text{OA}} = 0.25 \text{ m}$ | $OA = 50$ MM  | Вращательное   |  |  |  |  |  |
|                             | O <sub>A</sub> |                                  |               |                |  |  |  |  |  |
| $\mathfrak{D}$              | Шатун $AB$     | $l_{AB} = 1.00$ M                | $AB = 200$ MM | Плоско         |  |  |  |  |  |
|                             |                |                                  |               | параллельное   |  |  |  |  |  |
| 3                           | Коромысло      | $l_{\text{BE}} = 0.4 \text{ m}$  | $BE = 80$ MM  | Вращательное   |  |  |  |  |  |
|                             | (балансир)     |                                  |               |                |  |  |  |  |  |
|                             | ВE             |                                  |               |                |  |  |  |  |  |
| $\overline{4}$              | Стойка         |                                  |               | Неподвижное    |  |  |  |  |  |
|                             |                |                                  |               |                |  |  |  |  |  |
| Общее число звеньев $n = 4$ |                |                                  |               |                |  |  |  |  |  |
|                             |                |                                  |               |                |  |  |  |  |  |

# Таблица кинематических пар кривошипно-балансирного механизма (рис. 3.7)

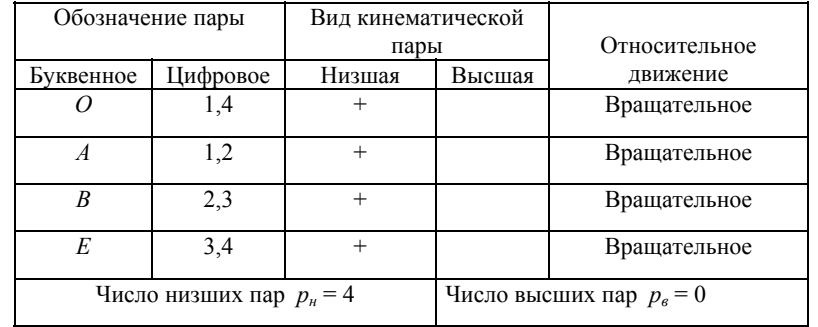

Степень подвижности:

 $w = 3(n - 1) - 2p_{H} - p_{B} = 3(4 - 1) - 2 \cdot 4 - 0 = 1.$ 

Вывод: Четырехзвенный кривошипно-балансирный механизм с 4-мя низшими кинематическими парами имеет одну степень подвижности, следовательно .... .

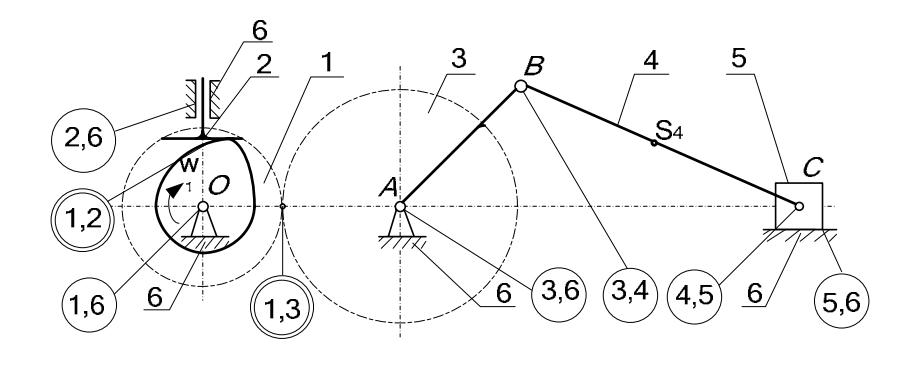

Рис. 3.8. Кинематическая схема зубчато-кулачково-ползунного механизма

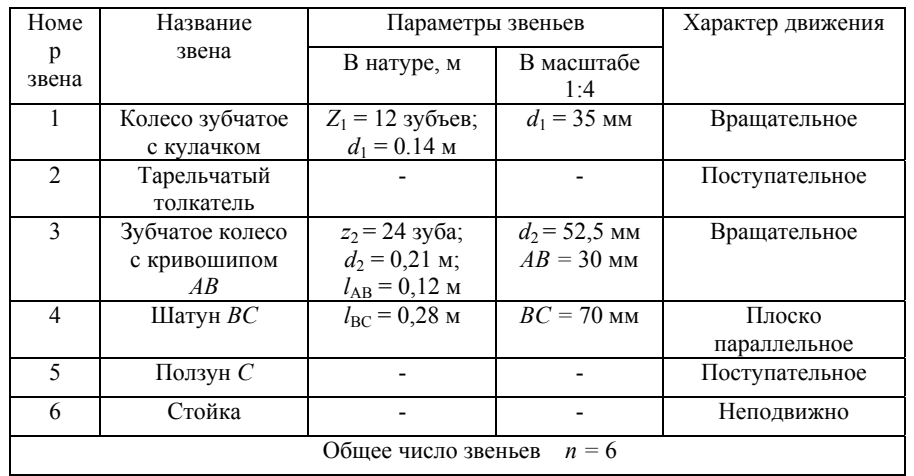

## Таблица звеньев зубчато-кулачково-ползунного механизма  $(pnc.3.8)$

Таблица кинематических пар механизма (рис.3.8)

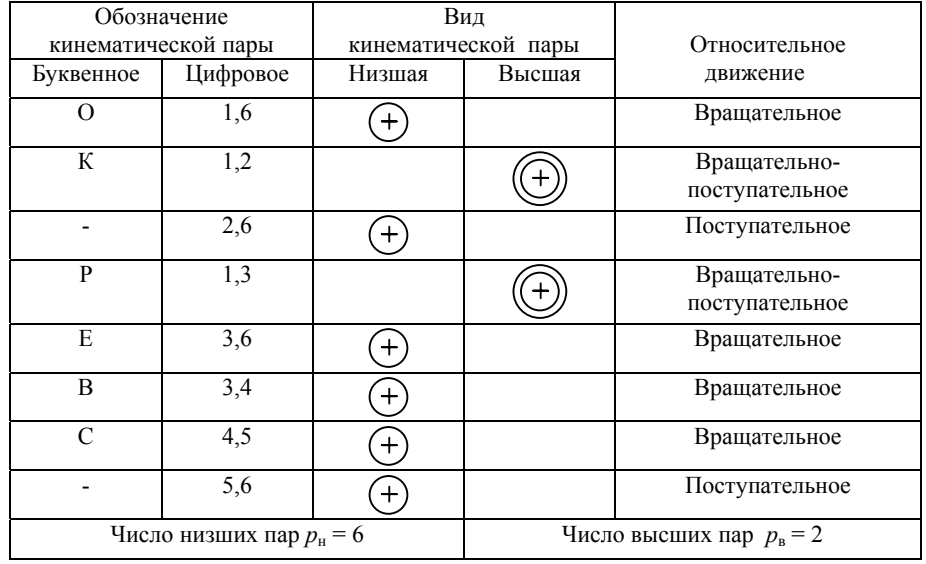

Степень полвижности:

 $w = 3(n - 1) - 2p_{\mu} - p_{\theta} = 3(6 - 1) - 2.6 - 1.2 = 1.$ 

Вывод: Шестизвенный механизм с 6-ю низшими и 2-мя высшими кинематическими парами имеет одну степень подвижности, следовательно .....

## Требования к оформлению отчёта

Отчет по работе должен содержать название и цель работы, условные изображения наиболее распространенных звеньев в кинематических схемах по ГОСТ 2770-68 (с соблюдением размеров, представленных на рис.3.1 - 3.6), кинематическую схему предложенного для анализа механизма с таблицами звеньев и кинематических пар по соответствующим формам (табл.3.1, 3.2 или табл.3.3, 3.4), расчет степени подвижности и вывод по работе. Для сдачи работы подготовьте ответы на контрольные вопросы.

## КОНТРОЛЬНЫЕ ВОПРОСЫ

1. Дайте определение понятиям: машина; механизм; звено. Перечислите наиболее известные виды машин, механизмов и звеньев.

2. В чем отличие кинематической схемы от структурной? Примеры замкнутой и незамкнутой кинематической цепи.

3. Виды кинематических пар: низшие и высшие кинематические пары; их преимущества и недостатки; область применения. Приведите примеры механизмов с низшими и высшими кинематическими парами.

4. Понятие степени свободы кинематической пары. Классификация кинематических пар по степени свободы.

5. Можно ли применять в механизмах кинематические пары нулевого и шестого классов? Почему?

6. Какие классы кинематических пар используются в высших кинематических парах?

7. Степень полвижности кинематической пары и механизма. ее отличие от степени свободы. Назовите механизмы с нулевой, одной и двумя степенями подвижности.

8. Для простейшего механизма (рычажного, зубчатого, кулачкового и др.) составьте кинематическую схему, обозначьте звенья и кинематические пары. полсчитайте степень подвижности. Результат поясните.

9. Для рассмотренного механизма покажите входное (ведущее) звено. Можно ли принять в качестве входного звена другие звенья?

Список литературы для самостоятельного изучения

1. Артоболевский И.И. Теория механизмов и машин: / И.И. Артоболевский. - М.: Наука, 1975.- 640с.

2. Юдин В.А. Теория механизмов и машин: учебное пособие / В.А Юдин, Л.В Петрокас. - М.: Высшая школа, 1977. - 527с.

3. Левицкая О.Н. Курс теории механизмов и машин / О.Н. Левицкая, Н.И. Левицкий. - М.: Высшая школа, 1985. - 279с.

4. Теория механизмов и машин: Учебник для втузов./ Фролов К.В. [и др.]; общ. ред. К.В.Фролова. - М.: Высшая школа, 1987. - $496c$ 

## ЛАБОРАТОРНАЯ РАБОТА №4

## Измерение перемещений при плоском изгибе и расчёт энергетическими методами

Цель работы: изучить экспериментальные и расчетные энергетические методы определения перемещений при изгибе. Проверить теоретические способы путем сравнения их с полученными практическими значениями.

Приборы и оборудование: экспериментальная установка типа СМ - 11, индикатор часового типа, набор грузов.

## 1. ТЕОРЕТИЧЕСКОЕ ОБОСНОВАНИЕ

## 1.1. Основные понятия и определения

Под действием внешних сил балка деформируется. Её сечения перемещаются перпендикулярно первоначально прямой оси и одновременно поворачиваются.

Перемещение центра тяжести сечения по направлению, перпендикулярному оси балки называется прогибом балки в данной точке и обозначается буквой У.

Угол 0, на который поворачивается сечение по отношению к своему первоначальному положению, называется углом поворота сечения (рис. 4.1).

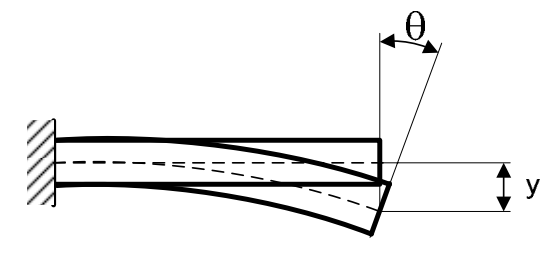

Рис. 4.1. Схема, показывающая перемещения при изгибе

Существует много различных способов определения перемещения сечений. Рассмотренные в данном методическом указании, методы Мора и Верещагина основаны на вычислении энергии деформации и поэтому считаются энергетическими.

При использовании энергетических методов необходимо расширить понятие силы и перемещения. Силой Р в обобщенном смысле будем называть любую силу (сосредоточенную, распределенную) или вообще группу сил, которую удобно выделить при определении производимой ею работы. Перемешением в обобшенном смысле назовем такую величину. которая характеризует деформацию бруса, и на которую нужно умножить соответствующую обобщенную силу для вычисления производимой ею работы. Обобщенное перемещение определяется в соответствии с теоремой Кастильяно, как частная потенциальной энергии деформации производная  $\Pi$ <sup>O</sup> обобщенной силе. На этом принципе основано решение по методу Кастильяно, по методу Мора, способом Верещагина.

Кроме того, в некоторых случаях перемещение удается определить экспериментально. Тогда имеется возможность проверить правильность расчетных методик. Эту задачу требуется решить в ходе выполнения данной лабораторной работы на примере изгиба двухопорной балки. Измерения производятся на экспериментальной установке типа СМ - 11.

## 1.2. Метод Мора

Метод Мора является универсальным методом определения любых перемещений сечений бруса при любой нагрузке. Общее перемещение есть сумма интегралов Мора для каждого внутреннего силового фактора. Для плоского изгиба можно считать, что перемещение происходит только за счет изгибающего момента. Перемещения, вызванные сдвигами, за счет поперечной силы Q<sub>v</sub>, в расчетах не учитываются. Это вполне оправдано. Для длинных балок, у которых длина значительно превышает поперечные размеры, вклад сдвигов в общее перемещение невелик. Тогда перемещение определяется следующим образом:

$$
\Delta = \int_{\ell} \frac{M_x M_{x_1}}{EI_x} dz, \tag{1}
$$

где Мх - уравнение изгибающего момента для основной схемы нагружения;

Мх1 - уравнение единичного изгибающего момента для вспомогательной схемы с единичной нагрузкой:

ЕЈ<sub>х</sub> - жесткость балки.

Вспомогательная схема балки составляется на основе схемы нагружения балки, но без учёта заданной нагрузки. Внешняя нагрузка заменяется единичной и прикладывается она в точку, где определяется перемещение. Если вычисляется прогиб, в качестве единичной нагрузки берётся сила  $P = 1$ , если угол поворота сечения за единичную нагрузку принимается елиничный момент  $M = 1$ .

Общее число интегралов Мора должно быть равно числу участков, т.е. для каждого участка записывается свой интеграл с соответствующими границами. Сумма интегралов дает искомое перемещение.

### 1.3. Способ Верещагина

Определение перемещений для бруса, имеющего много участков, с помощью метода Мора требует вычисления большого числа интегралов. Если участки бруса прямолинейны и имеют постоянную жесткость, то вычисление интегралов Мора можно будет производить графоаналитическим способом Верещагина. При этом вместо аналитических выражений функции внутренних силовых факторов используются их эпюры. Если рассматривать плоскую задачу, и учитывать только перемещение от изгибающего момента, то интеграл Мора (т.е. перемещение) вычисляется следующим образом:

$$
\Delta = \sum_{n=1}^{n} \frac{\omega M_C}{E I_x},
$$
\n(2)

где ф - площадь эпюры изгибающего момента, возникающего от действия заданной нагрузки (грузовая эпюра);

n - число возможных фигур грузовой эпюры;

М<sub>с</sub> - ордината эпюры единичного изгибающего момента, взятая под центром тяжести грузовой эпюры.

Единичная эпюра возникает от действия единичной силы (в случае определения прогиба) или единичного момента (в случае определения угла поворота сечения). Их следует прикладывать <sup>в</sup> точке, где определяется перемещение <sup>и</sup> <sup>в</sup> направлении искомого перемещения.

В тех случаях, когда грузовая <sup>и</sup> единичная эпюры обе прямолинейны, можно умножать площадь единичной эпюры на соответствующую ординату грузовой эпюры, взятую под центром тяжести единичной, т.е. делать наоборот. Необходимо запомнить, что ордината *M<sup>С</sup>* всегда берется только на линейной эпюре. Если грузовая <sup>и</sup> единичная эпюры имеют разные знаки, то их произведение берется со знаком минус.

Для удобства вычисления площадей <sup>и</sup> координат центров тяжести эпюр, их разбивают на простейшие элементы: прямоугольник, треугольник, прямоугольная трапеция, параболический треугольник <sup>и</sup> выполняют перемножение по отдельным элементам. Минимальное количество участков, на которое разбивается грузовая эпюра для вычисления площадей, равно числу участков на единичной эпюре, причем границы участков должны совпадать <sup>с</sup> границами их на единичной эпюре.

Для упрощения вычислений трапецию можно разбить на две фигуры. В любом случае для перемножения эпюр по способу Верещагина требуется, чтобы перемножаемые эпюры имели одинаковую длину по оси бруса.

### **2. ЭКСПЕРИМЕНТАЛЬНАЯ ЧАСТЬ**

## **2.1. Устройство <sup>и</sup> принцип работы установки**

Устройство <sup>и</sup> принцип работы установки показывает чертеж, представленный на рис. 4.2.

Экспериментальная установка представляет собой балку длиной 1<sup>м</sup>, расположенную на шарнирных опорах A (поз.2) <sup>и</sup> В

(поз.7). С помощью передвижного штатива со специальным приспособлением, можно <sup>в</sup> любой заданной точке закрепить индикатор 5 для определения прогиба балки. Угол поворота сечения можно определить <sup>с</sup> помощью индикатора 1, шток которого находится <sup>в</sup> контакте <sup>с</sup> рычагом 3. Он жестко закреплен с поперечным сечением <sup>и</sup> поворачивается на тот же угол, что <sup>и</sup> сечение на опоре А. Внешние силы задаются перемещением подвесок 4 и 6 <sup>с</sup> изменяемым набором грузов.

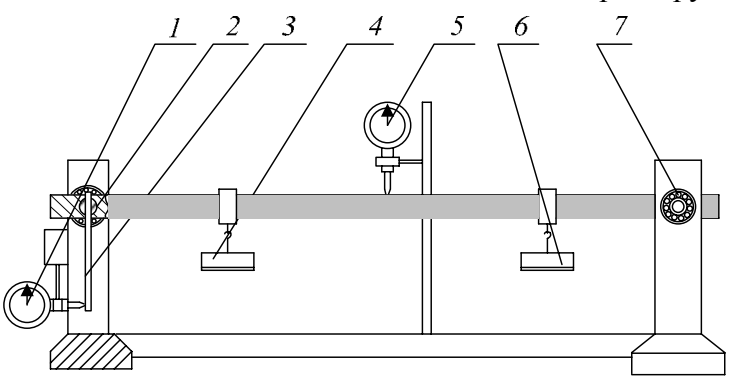

Рис. 4.2. Устройство экспериментальной установки.

Расчетная схема заданной балки показана на рис. 4.3.

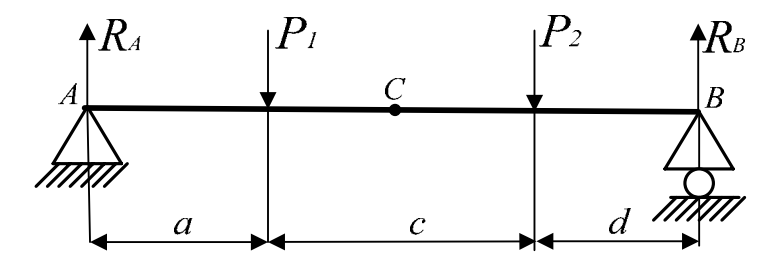

Рис. 4.3. Расчетная схема экспериментальной установки.

Поперечное сечение балки, показано на рис. 4.4. Оно представляет собой прямоугольник, ширина <sup>и</sup> высота которого соответственно 39,6 мм <sup>и</sup> 6,7 мм. Материал балки – рессорнопружинная сталь 60ХС2. Модуль упругости  $E = 2.1 * 10^{11}$  Па.

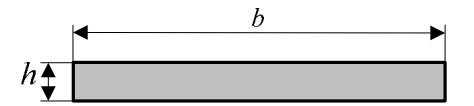

Рис. 4.4. Форма <sup>и</sup> размеры сечения балки.

### **2.2. Порядок выполнения работы**

1. Согласно своему варианту, полученному у преподавателя, по таблице 4.1 определить исходные данные для выполнения работы.

2. Установить подвески для грузов <sup>и</sup> индикатор <sup>в</sup> заданных точках. Второй индикатор установить <sup>в</sup> контакте <sup>с</sup> рычагом на левой опоре.

3. Установить шкалу индикаторов на "0".

4. Нагрузить балку силами  $P_1$  и  $P_2$ . Отметить по показаниям первого индикатора прогиб данного сечения, <sup>а</sup> по второму - угол поворота поперечного сечения на левой опоре, учитывая, что одно деление индикатора соответствует 0,01 мм, <sup>а</sup> длина рычага равна *l<sup>р</sup>* = 150 мм. Угол можно вычислить по прямоугольному треугольнику, показанному на рис. 4.5, который образован перемещением штока индикатора *l***<sup>ш</sup>** <sup>и</sup> рычагом до <sup>и</sup> после поворота.

5. Методом Мора <sup>и</sup> способом Верещагина рассчитать величину прогиба <sup>и</sup> угла поворота сечений <sup>в</sup> заданных точках от заданной нагрузки. Определить погрешности измерений.

6. Составить отчет о выполнении лабораторной работы, включающий тему, цель, теоретическое обоснование, результаты измерений, расчетов <sup>и</sup> выводы.

Таблица 4.1

| № Варианта | $a$ (cm) | $c$ ( $cm$ ) | $d$ (cm) | $P_1$ (KF) | $P_2$ (KF) | $AC$ (CM) |
|------------|----------|--------------|----------|------------|------------|-----------|
|            | 20       | 40           | 40       |            |            | 50        |
|            | 30       | 50           | 20       |            |            | 50        |
|            | 40       | 10           | 50       |            |            | 30        |
|            | 20       | 30           | 40       |            |            | 40        |
|            | 30       | 50           | 10       |            |            | 40        |
|            | 40       | 20           | 30       |            |            | 50        |

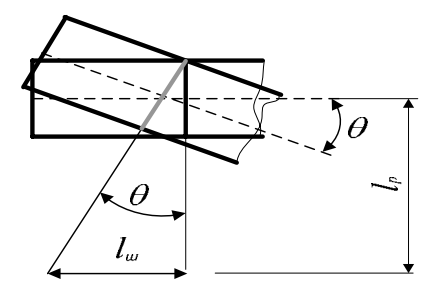

Рис. 4.5. Пояснение к расчету угла поворота сечения

## **2.3 Порядок расчёта перемещений методом Мора**

- на основе схемы нагружения 1 составить вспомогательные схемы 2 и 3 для прогиба Ус <sup>и</sup> для угла поворота θ соответственно;

- используя уравнения статики определить опорные реакции для 3-<sup>х</sup> схем;

- используя метод сечений, разбить основную схему на участки <sup>и</sup> записать для каждого уравнения изгибающих моментов;

- записать уравнения изгибающих моментов для схем 2 и 3, учитывая границы участков для схемы 1;

- составить интегралы Мора для каждого участка для прогиба и угла поворота

$$
\int (M_x \cdot M_{x1}) dz
$$
;

- определить суммарное значение интегралов для прогиба <sup>и</sup> угла поворота по формуле:

$$
\Delta = \frac{\displaystyle\sum_{n=1}^n \int}{EI}
$$

## **2.4. Порядок расчёта перемещений способом Верещагина**

x

- построить эпюр изгибающих моментов для схем 1, 2, 3 по уравнениям, составленным <sup>в</sup> <sup>п</sup>. 2.3.;

- разбить эпюр  $M_x$  схемы 1 на простые фигуры;

- определить координаты центра тяжести  $Z_c$  для каждой фигуры;

- определить значения моментов на эпюрах схем 2 и 3 под центром тяжести фигур грузовой эпюры;

- подставить <sup>в</sup> формулу (2).

Для удобства расчета <sup>и</sup> составления выражений предлагается пример графической части расчёта определения прогиба <sup>в</sup> точке С <sup>и</sup> угла поворота <sup>в</sup> точке А (рис.4.6).

Список литературы для самостоятельного изучения

1. Энергетические способы определения перемещений: учебное пособие / И.А. Сабанаев, Ф.М. Алмакаева; – Казан. хим.-технол. ин-т. - Казань, 2009 – 80<sup>с</sup>.

2. Стёпин П.А. Сопротивление материалов: учебник/ П.А. Стёпин – М.: Высшая школа, 1988. – 367<sup>с</sup>.

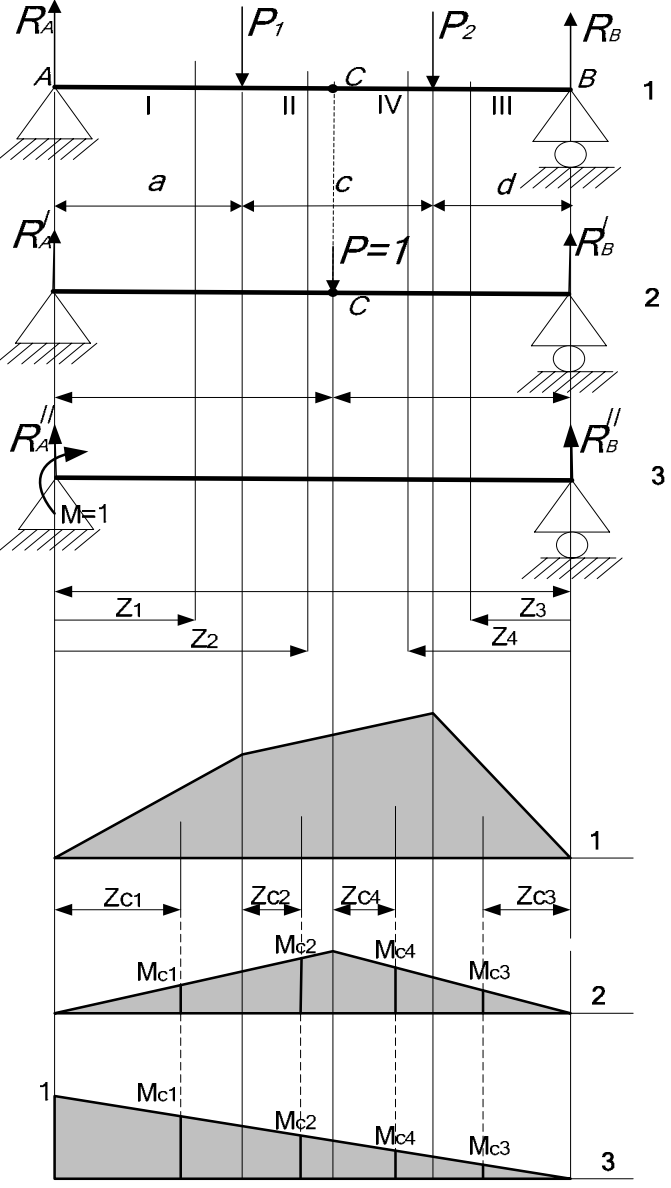

Рис. 4.6. Графические пояснения

## ЛАБОРАТОРНАЯ РАБОТА № 5

# ОПРЕЛЕЛЕНИЕ МОМЕНТА ЗАШЕМЛЕНИЯ СТАТИЧЕСКИ НЕОПРЕДЕЛИМОЙ БАЛКИ

Цель работы: изучить расчетные способы раскрытия статической неопределимости, рассмотреть принципы решения неопределимых задач экспериментальными статически методами на примере двухопорной балки, расчетная схема которой показана на рис. 5.1.

Оборудование и приборы: лабораторная установка типа  $CM11A$ . инликатор часового набор грузов, типа. штангенциркуль.

## 1. ПОСТАНОВКА ЗАДАЧИ

Для заданной статически неопределимой балки (рис. 5.1) определить момент защемления тремя способами:

- экспериментально на лабораторной установке;
- теоретически с использованием метода сил;
- теоретически с применением уравнения трех моментов.

Сравните результаты, полученные расчетными способами с измеренным значением, оцените погрешности. Результаты представьте в табличной форме.

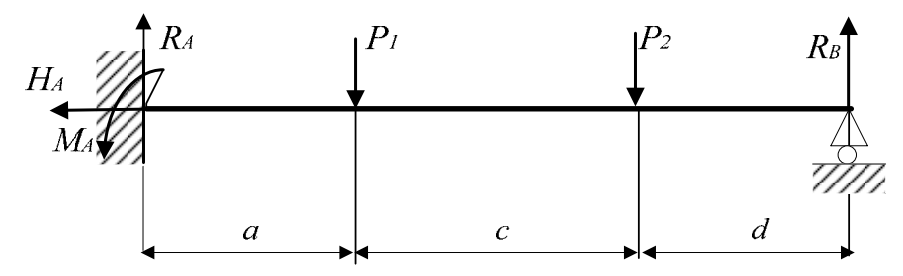

Рис. 5.1. Схема залачи

## 2. ТЕОРЕТИЧЕСКОЕ ОБОСНОВАНИЕ

### 2.1. Основные положения

В практических расчетах нередко приходится встречаться с такими системами, в которых определить все усилия из одних лишь уравнений статики не представляется возможным, т.к. число неизвестных превышает число уравнений. Такие системы неопределимыми. называются статически Метолы сопротивления материалов позволяют решать подобные задачи. Принцип решения заключается в том, что дополнительно к уравнениям равновесия составляются уравнения деформаций (перемещений). Если рассматривать неизвестные усилия (внешние и внутренние) как связи, обеспечивающие равновесие всей системы, то оказывается, что в статически неопределимых задачах связей больше, чем это необходимо для кинематической неизменяемости. Поэтому дополнительные связи называют лишними. Хотя, лишними их можно назвать только с точки зрения равновесия системы. С практической же точки зрения они далеко не лишние, т.к. повышают жесткость и прочность системы до нужного уровня без увеличения размеров сечения. Особенностью статически неопределимых систем (в отличии от статически определимых) является то обстоятельство, что распределение усилий в них зависит не только от внешних сил, но и от соотношений между поперечными размерами отдельных элементов. Если элементы системы изготовлены из различных материалов, то распределение усилий также зависит от модулей упругости материалов.

### 2.2. Метол сил

Основным методом расчета статически неопределимых систем, в которых в качестве лишних связей выступают внешние силы (реакции опор), является метод сил. Данный способ является универсальным, т.е. применим практически к любым

статически неопределимым системам. Метод основывается на том условии, что перемещения по направлению лишних связей должны быть равны нулю. Тогда, если на заданной системе определить перемещения от всех внешних сил, в том числе и от лишних связей, и затем полученное уравнение приравнять к нулю, то легко рассчитать эти лишние реакции опор, входящие в уравнение в качестве неизвестных параметров. Уравнения перемещения представляются в виде системы канонических уравнений (1), где каждое уравнение имеет смысл перемещения в направлении одной лишней связи.

$$
\delta_{11}X_1 + \delta_{12}X_2 + ... + \Delta_{1P} = 0
$$
  
\n
$$
\delta_{21} X_1 + \delta_{22} X_2 + ... + \Delta_{2P} = 0
$$
  
\n
$$
\delta_{31} X_1 + \delta_{32} X_2 + ... + \Delta_{3P} = 0
$$
  
\n
$$
\cdots
$$
  
\n
$$
\delta_{S1} X_1 + \delta_{S2} X_2 + ... + \Delta_{SP} = 0
$$
  
\n(1)

где s = m - n; s - степень статической неопределимости; m общее число связей; n - число возможных уравнений равновесия.

Перемещения определяются либо методом Мора, либо по способу Верещагина.

### 2.3. Уравнение трех моментов

Другим методом расчета статически неопределимых систем является способ с использованием уравнения трех моментов. В отличие от первого данный метод не является универсальным, а может быть использован ТОЛЬКО применительно  $\mathbf{K}$ многопролетным неразрезным балкам. Неразрезной балкой называется статически неопределимая балка, опирающаяся на шарнирные опоры и не имеющая промежуточных шарниров. Крайние сечения неразрезной балки могут быть свободны, заделаны или оперты на шарнирные опоры. Одна из опор неразрезной балки имеет связь, препятствующую смещению

влоль ее оси. Решение этим метолом основано на следующем приеме.

Неразрезная балка превращается в разрезную, путем добавления дополнительных промежуточных шарниров на каждой промежуточной опоре. В силу того, что в промежуточном шарнире изгибающий момент равен нулю, появляется необходимость в приложении внешних изгибающих моментов в этих сечениях, чтобы новая система была эквивалентна заданной. Рассматривая уравнения совместности деформаций (углы поворота сечения на опоре для пролета слева и пролета справа должен быть одинаковым), получается уравнение трех моментов.

$$
x_{i-1} \cdot l_i + 2x_i(l_i + l_{i+1}) + x_{i+1} \cdot l_{i+1} = -6\left(\frac{\omega_i \cdot a_i}{l_i} + \frac{\omega_{i+1} \cdot a_{i+1}}{l_{i+1}}\right)
$$
 (2)

Таких уравнений нужно записать столько, сколько в заданной системе лишних связей. Т.к. в неразрезной балке их количество промежуточных опор, то для каждой равно числу промежуточной опоры составляется свое равнение трех моментов. Чтобы составить систему уравнений для всей балки, нужно пронумеровать все промежуточные опоры, начиная с номера 1. К каждой опоре прикладывается момент Х с соответствующим ей номером. Для каждой промежуточной опоры записывается свое уравнение заменой индекса n на ее номер. При этом необходимо помнить, что на крайних опорах моменты равны нулю. В результате в записанной системе уравнений количество неизвестных моментов равно числу уравнений. Далее строятся эпюры изгибающего момента для каждого пролета как для отдельной независимой балки. Вычисляются произведения площади эпюр на расстояния от смежной опоры до центра тяжести эпюры. Решается система уравнений, из которых определяются моменты Х для каждой опоры. Далее вычисляются опорные реакции для каждого

пролета с учетом полученных моментов. После этой операции окажется, что для каждой промежуточной опоры имеется две реакции, вычисленные для смежных пролетов. Поэтому, окончательное значение опорных реакций рассчитывается как их сумма. Чтобы записать уравнение трех моментов для балки с защемлением, нужно заменить заделку на дополнительный пролет, длина которого равна нулю. Вычисленный момент Х на данной опоре является моментом защемления в заделке.

## 3. ЭКСПЕРИМЕНТАЛЬНАЯ ЧАСТЬ

Для проведения измерения момента, возникающего в защемлении применяется лабораторная установка типа СМ 11. Ее устройство показано на рис. 5.2, а расчетная схема - на рис.5.3.

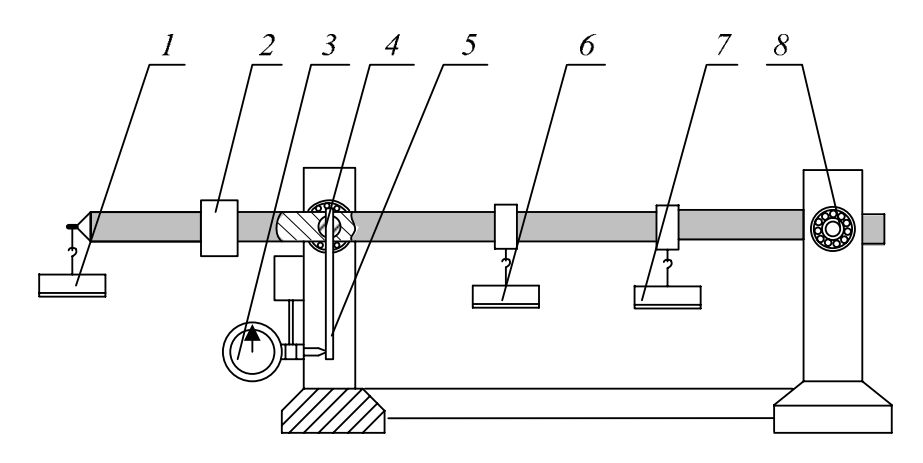

Рис. 5.2. Устройство экспериментальной установки.

Лабораторная установка моделирует заданную статически неопределимую систему, схема которой показана на рис. 1.1. Внешние силы  $P_1$  и  $P_2$  задаются установкой грузов на подвески 6 и 7. Опора 4 (т. А) – неподвижно-шарнирная, опора 8 (т. В) – подвижно-шарнирная, допускает осевое перемещение. Расчетные схемы, показанные на рис. 5.1 и рис. 5.3 не совпадают. Но именно это различие позволяет решить поставленную задачу. Схемы станут эквивалентны в том случае, если угол поворота поперечного сечения балки на опоре А (поз. 4) для схемы, показанной на рис. 5.3 станет равным нулю. Отсутствие углового перемещения на опоре задает условия, соответствующие защемлению.

При выполнении этого условия изгибающий момент от сил  $Q_1$ и  $Q_2$ , которые задаются грузами 1 и 2, в точке А будет равен моменту, возникающему в заделке на схеме 1.

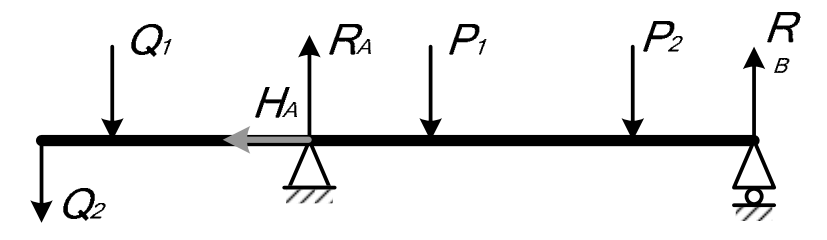

Рис. 5.3. Схема экспериментальной установки

Следовательно, вычислив величины моментов сил  $Q_1$  и  $Q_2$  в точке А можно определить момент защемления статически неопределимой балки, показанной на рис. 1.1. Угол поворота сечения в точке А фиксируется с помощью индикатора часового типа 3, установленного в непосредственном контакте с рычагом 5, который жестко связан с поперечным сечением балки.

## 4. ПОРЯДОК ВЫПОЛНЕНИЯ РАБОТЫ

1. Согласно заданному варианту подготовить установку для выполнения опыта (выбор варианта по таблице 5.1). Для этого установите подвески без грузов в тех местах, которые

предусмотрены вашим вариантом. Передвигая груз *Q1*, установите его на шкале рычагов (рис. 5.4) <sup>в</sup> удобную точку, например на линейке <sup>с</sup> отметкой 6 см. Проверьте, подвеска для второго груза *Q2* должна находиться на месте, но без самого груза. Затем закрепите индикатор, установив его шток <sup>в</sup> соприкосновение с рычагом.

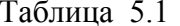

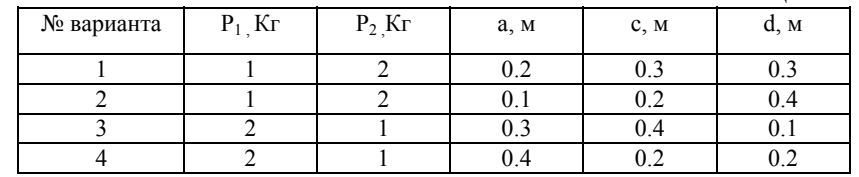

2. Установить стрелку индикатора на "0".

3. По шкале рычагов произвести отсчет начальной координаты *С<sup>1</sup>* противовеса *Q1* (рис. 5.4).

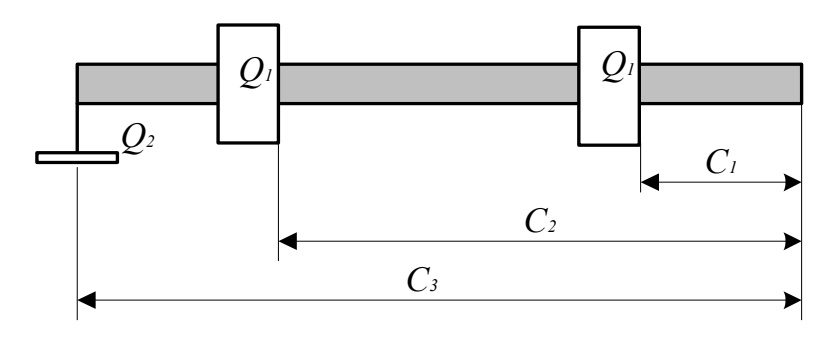

Рис. 5.4. Схема расчета момента, создаваемого рычагом

4. К балке <sup>в</sup> заданных сечениях приложить нагрузки *Р<sup>1</sup>* <sup>и</sup> *Р<sup>2</sup>* . Стрелка индикатора сместится от нулевой позиции.

5. Сместить противовес *Q1* из исходного положения *С<sup>1</sup>* <sup>в</sup> положение *С<sup>2</sup>*, которое соответствует возращению стрелки индикатора <sup>в</sup> исходное положение, т.е. на "0". При этом, стрелка индикатора должна не просто вернуться на ноль, но <sup>и</sup> совершить назад столько оборотов, сколько произошло <sup>в</sup> момент нагружения. Если длины линейки, по которой перемещается влево противовес  $\mathrm{Q}_1$  недостаточно для полного обнуления индикатора, верните противовес на место <sup>и</sup> подвесьте дополнительный противовес  $O_2$  на свою подвеску. Повторите опыт по перемещению первого противовеса. Полная длина рычага равна *С3*=33 см.

6. По окончанию опыта балку разгрузите.

7. Определение величины момента защемления, препятствующего повороту опорного сечения <sup>в</sup> процессе опыта, произвести по формуле:

$$
M_A = Q_1(C_2 - C_1) + Q_2 \cdot C_3
$$

7. Решите задачу двумя расчетными методами: *методом сил* и <sup>с</sup> помощью *уравнения трех моментов*. При решении по методу сил рекомендуется <sup>в</sup> качестве лишней связи принять момент <sup>в</sup> заделке. При решении по уравнению трех моментов необходимо заделку представить <sup>в</sup> виде дополнительного пролета, длина которого равна нулю.

## **МЕТОД СИЛ**

1. Вычислим степень статической неопределимости s.

Балка имеет четыре связи (*МА, R<sup>А</sup>, H<sup>А</sup>, RВ*). Число уравнений статики – 3. Тогда S = 4 – 3 = 1. Значит 1 связь – лишняя.

2. В качестве лишней связи примем момент <sup>в</sup> заделке. Тогда основной балкой будет балка, показанная на рис. 5.5. Жесткая заделка без момента становится неподвижно - шарнирной опорой. Момент защемления отбрасывается как лишняя связь. В результате балка становится статически определимой.

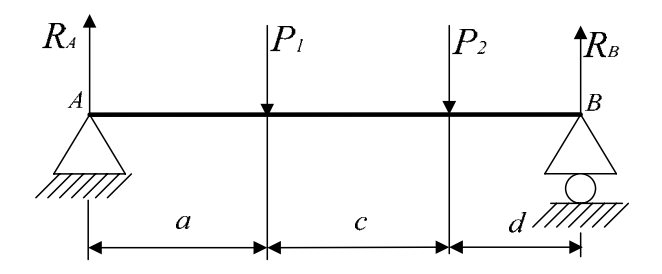

Рис. 5.5. Схема основной системы

3. Степень статической неопределимости S = 1, поэтому составляем только одно каноническое уравнение, выбрав из системы уравнений первое - самое верхнее. В нашей задаче одна лишняя связь  $X_1$ , остальные  $X_2$ ,  $X_3$  ... равны 0. Тогда, в уравнении останется только 2 члена:

$$
X_1 \cdot \delta_{11} + \Delta_{1p} = 0 \tag{3}
$$

 $X_1$  – лишняя связь, в нашем случае - момент в заделке  $M_A$ .

4. Строим вспомогательную (единичную) балку, которая геометрически совпадает с основной, но без внешних нагрузок (без сил Р<sub>1</sub> и Р<sub>2</sub>). К вспомогательной системе прикладываем на левой опоре вместо связи  $X_1$  момент  $M = 1$  (рис. 5.6).

5. Перемещения – коэффициенты канонического уравнения определяем способом Верещагина.  $\delta_l X_l$  – перемещение (угол поворота сечения в т А) за счет неизвестной силы  $X_I$ , т.е. момента заделки. Оно вычисляется как произведение перемещения  $\delta_{II}$ , возникающего от единичного момента  $M=1$  и самой силы  $X_l$ . Коэффициент  $\Delta_l$ р – перемещение (угол поворота сечения) за счет всех внешних сил. Для вычисления перемещений строим грузовую эпюру изгибающих моментов для основной системы, строим единичную эпюру изгибающих моментов для вспомогательной системы, показанной на рис.4.3.

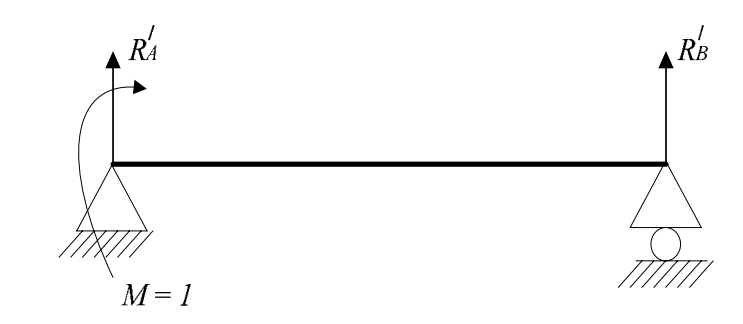

Рис 5.6 Схема вспомогательной системы

6. Определяем величины коэффициентов канонического уравнения путем перемножения эпюр по формуле Верещагина:

$$
\Delta_{IP} = \frac{\omega \, Mc}{E I_x} \tag{4}
$$

$$
\delta_{11} = \frac{\omega' M'_{\rm C}}{E I_{\rm x}}\tag{5}
$$

00- площадь грузовой эпюры,

ω' - площадь единичной эпюры,

М'<sub>с</sub> - единичный момент под центром тяжести эпюры о или  $\omega'$ .

а) Определение опорных реакций.

Составляем уравнения равновесия для основной балки.

$$
P_1 \cdot a + P_2(a + c) - R_B(a + c + d) = 0
$$
  

$$
R_B = \frac{P_1 \cdot a + P_2(a + c)}{a + d + c}
$$

Уравнение равновесия для вспомогательной балки.

 $-1 + R_{\rm B}^{7} \cdot (a + d + c) = 0$ 

Тогла:

$$
R_B' = \frac{1}{a+d+c}
$$

б) Строим эпюры изгибающих моментов. В точке В: в точке приложения силы  $P_2$ :

$$
M = R_B \cdot c, \quad M' = R'_B \cdot c
$$

$$
M = 0, \quad M' = 0
$$

в точке приложения силы  $P<sub>1</sub>$ :

$$
M = R_B(d + c) - P_2 \cdot c; M = R'_B(d + c)
$$

в точке приложения силы  $R_A$ :

$$
M=0, M'=0
$$

Эпюры моментов М и М<sup>/</sup> представлена на рис. 5.7.

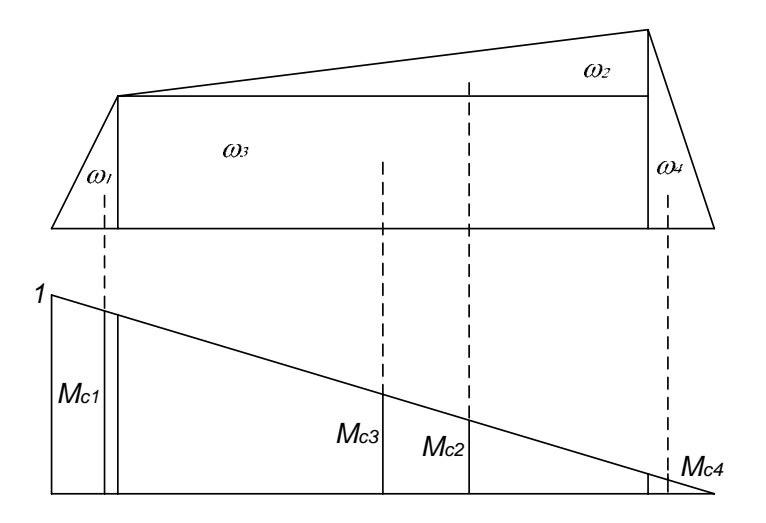

Рис. 5.7. Эпюры для основной и вспомогательной балок

Вычисляем  $\delta_{II}$  по формуле (5). Для этого, единичную эпюру «умножаем на себя», т.е. вычисляем площадь единичной эпюры

и умножаем на момент, взятый под ее же центром тяжести. Вычисляем  $\Delta_{IP}$  по формуле (4), т.е. грузовую эпюру «умножаем» на единичную. Чтобы облегчить вычисление плошадей грузовую разбиваем на 4 фигуры. Дальше, каждую грузовую умножаем на соответствующую единичную. Площадь вычисляем на грузовой эпюре, а момент определяем на единичной, взятой под центром тяжести грузовой. Полное перемещение будет получено после сложения всех четырех составляющих. Жесткость остается в виде  $EI_{r}$  и в последующем она сократится.

Неизвестную  $X_I$ , т.е. момент в заделке  $M_A$  находим из канонического уравнения (3):

$$
X_1 = -\frac{\Delta_{1P}}{\delta_{11}}
$$

## **УРАВНЕНИЕ ТРЕХ МОМЕНТОВ**

Расчетную схему получаем, добавив вместо левого защемленного конца пролет длиной  $L_1 = 0$  (рис. 5.8).

Запишем уравнение трех моментов для опоры 1, заменив в уравнении  $(2)$  i на ее номер, т.е. на 1.

$$
M_0 \cdot l_1 + 2M_1(l_1 + l_2) + M_2 \cdot l_2 = -6 \cdot \left(\frac{\omega_1 b_1}{l_1} + \frac{\omega_2 b_2}{l_2}\right)
$$

Учитывая, что  $M_0 = 0$ ;  $M_2 = 0$ ,  $\omega_1 = 0$ ,  $\omega_2 = \omega$ ,  $\omega_1 = 0$  получаем:

$$
2 \cdot M_1 \cdot l_2 = -6 \cdot \frac{\omega b}{l_2}
$$

$$
M_1 = -6 \cdot \frac{\omega b}{2 \cdot l_2 \cdot l_2}
$$

Для вычисления правой части уравнения трех моментов строим эпюры изгибающих моментов. Строятся эпюры для пролета 2 как для отдельной балки. Примерные эпюры показаны на рис. 5.7. В этой задаче эпюры изгибающего момента совпадают с грузовой эпюрой, построенной при решении задачи методом сил.

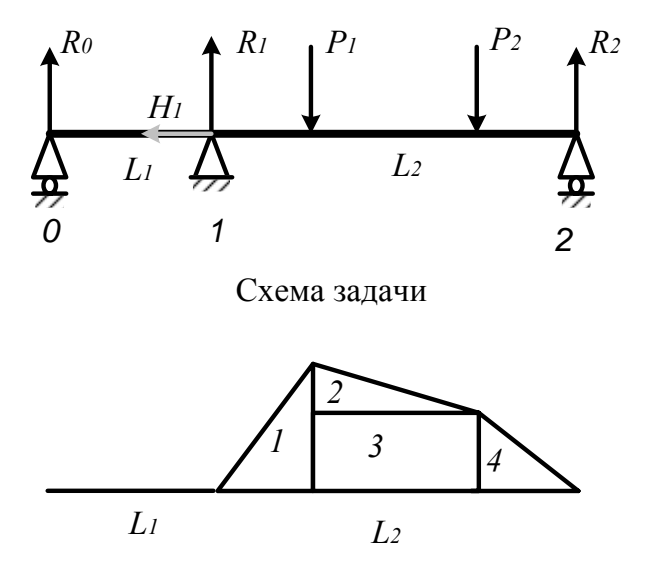

Эпюры моментов

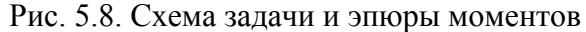

Для удобства вычислений эпюру разбиваем на 4 площади: 1 прямоугольник и 3 треугольника. Теперь произведение  $\omega b$ можно вычислить как сумму четырех составляющих:

$$
\omega b = \omega_1 b_1 + \omega_2 b_2 + \omega_3 b_3 + \omega_4 b_4
$$

Номерами 1, 2, 3, 4 обозначены соответствующие площади прямоугольника и треугольников. Расстояния до центра тяжести b для каждой фигуры отсчитываются от правой опоры 2. Полученный момент есть  $M_A$ 

Содержание отчёта:

1) название работы;

2) цель работы;

3) расчетную схему балки с указанием расстояния до точки приложения внешних нагрузок;

4) теоретические расчеты с графической частью:

5) выводы по работе.

Результаты расчетов и измерений представить в виде таблины<sup>.</sup>

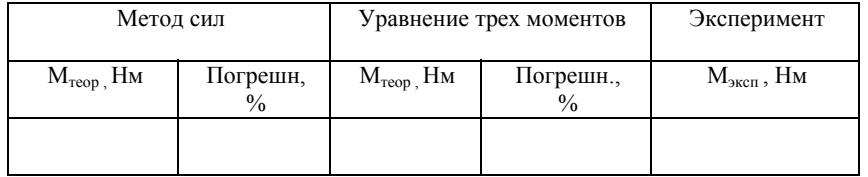

Погрешность вычисляется по формуле:

$$
\epsilon = \frac{M_{\rm{reop.}}-M_{\rm{skc.}}}{M_{\rm{reop.}}} \cdot 100\%
$$

## ЛАБОРАТОРНАЯ РАБОТА №6

## Определение основных параметров одноступенчатого червячного редуктора

### **Ввеление**

Изучение понижающих закрытых передач в курсе деталей машин, чаще всего, проводится в форме проектирования одноили двухступенчатого редуктора. Результатом проектирования является комплекс необходимых расчетов и чертежи: сборочный, общего вида и деталировка. Успешное вычерчивание передачи и редуктора в целом, предполагает хорошее представление о сборочных единицах и отдельных его деталях. Чтобы развить это представление целесообразно

провести лабораторные работы, предполагающие разборку <sup>и</sup> сборку редуктора <sup>с</sup> определением основных параметров деталей, его составляющих. Данная работа посвящена изучению одноступенчатого червячного редуктора <sup>и</sup> предполагает как лабораторные исследования, так <sup>и</sup> проведение ряда необходимых расчетов для определения основных его параметров.

### **1. ТЕОРЕТИЧЕСКИЕ ОСНОВЫ РАБОТЫ**

### **1.1. Общие сведения <sup>о</sup> червячной передаче**

Червячные передачи – это передачи *зацеплением* <sup>с</sup> *непосредственным контактом* витков червяка <sup>и</sup> зубьев червячного колеса (Приложение 2). Червяк 1 – это винт <sup>с</sup> трапецеидальной или близкой <sup>к</sup> ней по форме резьбой. Червячное колесо 2 является косозубым зубчатым колесо <sup>с</sup> зубьями особой дуговой формы. Такая форма зубьев обеспечивает увеличение их длины <sup>и</sup> прочности зубьев на изгиб

Червячные передачи применяют при необходимости передачи движения между перекрещивающимися валами. При вращении червяка его витки плавно входят <sup>в</sup> зацепление <sup>с</sup> зубьями колеса и приводят его во вращение. Передачи используют <sup>в</sup> станках, автомобилях, подъемно-транспортных <sup>и</sup> других машинах.

### **Достоинства <sup>и</sup> недостатки червячных передач**

*Достоинства*:

1) возможность получения большого передаточного числа <sup>в</sup> одной ступени;

2) плавность <sup>и</sup> малошумность работы;

3) повышенная кинематическая точность. *Недостатки:*

1) низкий КПД;

2) необходимость изготовления зубьев колеса из дорогих антифрикционных материалов;

3) повышенные требования <sup>к</sup> точности сборки, необходимость регулировки;

4) необходимость специальных мер по интенсификации теплоотвода.

### **1.2. Порядок расчета червячной передачи**

Исходные данные определяются по результатам кинематического расчета привода:

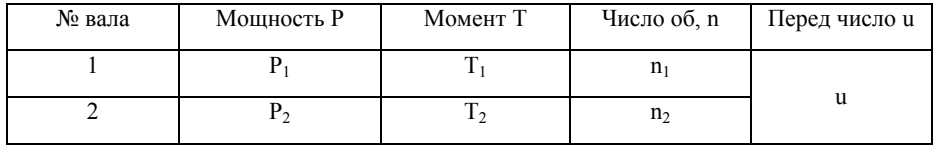

Нумерация (индексы) валов здесь дается для передачи. Величины, имеющие индекс 1 относятся <sup>к</sup> первичному (быстроходному) валу передачи, индекс 2 – <sup>к</sup> вторичному (тихоходному).

## **1.2.1. Выбор материала**

Выбираем материал червяка. Остановим выбор на конструкционной стали 40ХН (таблица 2.1, с.17 [1]). Мощность, передаваемая червячной ступенью привода больше 1 кВт, поэтому для увеличения кпд зададим термообработку – улучшение <sup>и</sup> последующая закалка токами высокой частоты <sup>с</sup> целью обеспечения поверхностной твердости 45..50 (<sup>в</sup> среднем 48) единиц HRC. После термообработки поверхность червяка шлифуют <sup>и</sup> полируют.

Выбор материала червячного колеса зависит от скорости скольжения, которая определяется по формуле:

 $V_s = 0, 45 \cdot 10^{-3} \cdot n_1 \cdot \sqrt[3]{T}_2 = ... M / c$ 

Расчетная скорость скольжения не превысила 5 м/<sup>с</sup>, поэтому остановим свой выбор на II группе материалов – безоловянных бронзах, <sup>а</sup> именно БрА9Ж3Л, способом литья <sup>в</sup> кокиль, предел текучести 195 МПа, предел прочности – 490 МПа (таблица 2.10,  $c.36$  [1]).

Результаты представим <sup>в</sup> форме таблицы:

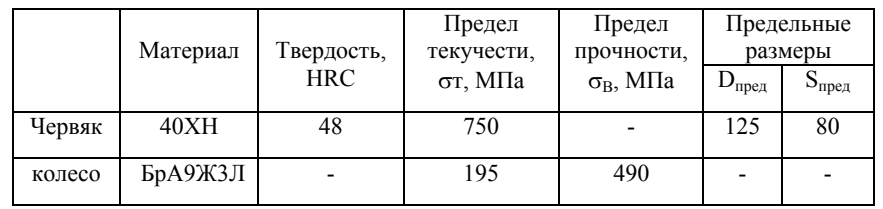

## **1.2.2. Допускаемые напряжения**

Зубья колеса <sup>и</sup> червяка рассчитывают на усталостную прочность (выносливость). Предположительно возможны разрушения от невыполнения условия:

- контактной прочности;

- прочности при изгибе зубьев.

В первом случае происходит поверхностное выкрашивание зубьев, во втором случае – излом у основания зуба.

Соответственно, выполняют 2 вида расчета на усталостную прочность.

В результате приходится определять допускаемые контактные напряжения <sup>и</sup> допускаемые напряжения изгиба.

Допускаемые напряжения для червяка <sup>в</sup> дальнейших расчетах не понадобятся <sup>и</sup> мы их определять не будем. Определим допускаемые напряжения для червячного колеса.

Для II группы материалов при закаленных витках червяка, исходное допускаемое напряжение  $\sigma$ <sub>HO</sub> = 300 МПа.

Величина допускаемых контактных напряжений зависит от предела прочности бронзы <sup>и</sup> может быть определена по эмпирической формуле 2.59 с.35 [1]):

 $[\sigma]_H = [\sigma]_{HO} - 25 \cdot V_s = 300 - 25 \cdot V_s = ...$  MITa

Допускаемые напряжения изгиба рассчитываются по формуле 2.63 с. 37 [1]):

 $\sigma_{\text{F}} = 0.75 \cdot (0.25 \cdot \sigma_{\text{T}} + 0.08 \cdot \sigma_{\text{B}}) = 0.75 \cdot (0.25 \cdot 195 + 0.08 \cdot \sigma_{\text{B}})$  $490$ ) = 64 МПа

Продолжительность работы передачи (требуемый ресурс) Lh рекомендуется взять 8500 часов.

### **1.2.3. Межосевое расстояние**

Межосевое расстояние определяется из условия прочности по контактным напряжениям:

$$
a_{w} = 610 \sqrt[3]{\frac{T_{2}}{[\sigma]_{H}^{2}}} = ...MM
$$

Полученное значение межосевого расстояния округляем <sup>в</sup> большую сторону до ближайшего числа из стандартного ряда: 40, 50, 63, 71, 80, 90, 100, 112, 125, 140, 160, 180, 200, 225, 250, 280, 315, 355 <sup>и</sup> <sup>т</sup>.<sup>д</sup>. (таблица 19.1, с.481 [1]).

Тогда  $a_w = \dots$  мм.

### **1.2.4. Параметры червяка <sup>и</sup> червячного колеса**

Число заходов червяка при передаточном отношении от 8 до 15 рекомендуется выбирать равным 4 (с.37 [1]), т.е  $z_1 = 4$ ; от 15 до 30,  $z_1 = 2$ ; больше 30,  $z_1 = 1$ .

Тогда число зубьев червячного колеса будет равным:

 $z_2 = z_1 \cdot u = \dots$ 

Ширину венца определяют по принятому значению коэффициента ширины <sup>и</sup> вычисленному значению межосевого расстояния:

 $b_2 = \mathbf{v}_3$ .  $\mathbf{a}_w = 0.315 \cdot \mathbf{a}_w = ... \text{MM}$ . Результат расчета округляют до целого числа (мм).

## **1.2.5. Модуль передачи**

Молуль перелачи является основным параметром стандартизации.

Вычисляем нижнее значение модуля:

$$
m_{\rm H} = \frac{1, 5 \cdot a_{\rm W}}{z_2} = \dots M
$$

Вычисляем верхнее значение модуля:

$$
m_{B} = \frac{1, 7 \cdot a_{W}}{z_{2}} = \dots M M
$$

По таблице 2.11, с.36 [1] выбираем стандартное значение модуля передачи, выбрав из диапазона m<sub>H</sub> - m<sub>B</sub>.

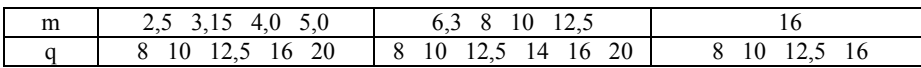

Примем  $m = \dots$ мм.

Вычисляем относительный диаметр червяка:

$$
q = \frac{2 \cdot a_w}{m} - z_2 = \dots
$$

По той же таблице округляем рассчитанное значение q и округляем до стандартного значения.

Тогда  $q = \dots$ 

Проверим, выбранное значение должно удовлетворять условию:

$$
q>0,212\cdot z_2=\ldots
$$

Условие выполняется, поэтому выбранное значение примем окончательно.

### 1.2.6. Коэффициент смещения.

Вычисляем коэффициент смещения:

$$
x \mid = \mid \frac{a_w}{m} - 0, 5 \cdot (z_2 + q) \mid = ... < 1
$$

Если коэффициент смешения по молулю окажется больше 1. придется изменить a<sub>w</sub>, q или z<sub>2</sub>.

## 1.2.7. Фактическое передаточное число

Уточняем передаточное число. Оно могло измениться при округлениях. Фактическое передаточное число определяется отношением числа зубьев на колесе к числу заходов червяка:

$$
u = z_2/z_1
$$

Отклонение фактического передаточного числа от требуемого не должно превышать 2,5%.

$$
\Delta u = \frac{|u_{\text{th}} - u|}{u} = \dots \le 2,5\%
$$

Если это условие не выполняется, нужно скорректировать числа зубьев червяка и колеса.

### 1.2.8. Геометрические размеры колеса и червяка

На основе стандартных значений модуля передачи и относительного диаметра червяка определяем размеры зубчатых колес.

Делительный диаметр червяка:

$$
d_1 = q \cdot m = ..._{MM}.
$$
  
Делительный диаметр колеса:  

$$
d_2 = z_2 \cdot m = ..._{MM}.
$$
  
Диаметр округиности вершин зубьев червяка:  

$$
d_{a1} = d_1 + 2 m = ..._{MM}.
$$
  
Диаметр округиности вершин зубьев колеса:  

$$
d_{a2} = d_2 + 2 (1 + x) \cdot m = ..._{MM}.
$$
  
Диаметр округиности впадин зубьев червяка:  

$$
d_{f1} = d_1 - 2, 4 m = ..._{MM}.
$$
  
Диаметр окружности впадин зубьев колеса:  

$$
d_{f2} = d_2 - 2 m (1, 2 - x) \cdot m = ..._{MM}.
$$
  
Длина нарезаниой части червяка:  

$$
b_1 = (10 + 5, 5 |x| + z_1) \cdot m = ..._{MM}.
$$
  
Ширина венца колеса:

$$
b_2 = 0.315 \cdot a_w = \dots
$$
 MM

# 1.2.9. Определение КПД передачи

КПД червячной передачи зависит от делительного угла подъема червяка, который может быть рассчитан по формуле:

$$
\gamma = \arctg \frac{z_1}{q + 2 \cdot x} = ...pa\pi
$$

Тогда величина угла в градусах будет равна:

$$
\gamma = \ldots \cdot 180^{\circ} / \pi = \ldots \stackrel{\circ}{.}
$$

Приведенный угол трения о учитывает относительные потери мощности в зацеплении, в опорах и на перемешивание масла и может быть определен по таблице 2.12 с. 40 [1] в зависимости от скорости скольжения, которая была рассчитана в п.1:

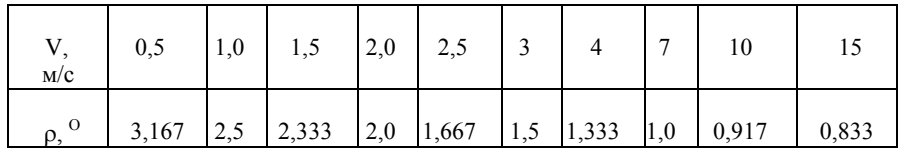

По таблице примем  $\rho = \dots$ °

КПД рассчитываем по формуле:

$$
\eta = \frac{\operatorname{tg} \gamma}{\operatorname{tg}(\gamma + \rho)} = \dots
$$

## 1.2.10. Силы в запеплении.

Для последующих расчетов требуется знать величины сил, возникающих в зацеплении.

Окружная сила на колесе равна осевой силе на червяке и рассчитывается через момент и плечо - радиус колеса:

$$
F_{12} = F_{a1} = \frac{T_2}{\frac{d_2}{2}} = \frac{2 T_2}{d_2} 1000 = ...H
$$

Окружная сила на червяке равна осевой силе на колесе и рассчитывается по формуле:

$$
F_{t1} = F_{a2} = \frac{2 T_2}{u \cdot \eta \cdot d_1} 1000 = ...H
$$

Радиальная сила рассчитывается через окружную:

 $F = 0,364 \cdot F = ... H$ 

## 1.2.11. Проверка зубьев колес на усталостную прочность при изгибе.

Проверка требуется для того, чтобы исключить выламывание зубьев при циклическом действии напряжения изгиба.

Сначала определяем коэффициент нагрузки:

- при скорости скольжения  $\langle 3 \text{ m/c} \space \space \space \space K = 1$ ;

- при скорости скольжения > 3 м/с  $K = 1,2$ .

Тогда для нашего случая примем  $K = ...$ 

Далее по таблице 2.13 с. 41 [1] определяем коэффициент  $Y_F$ .

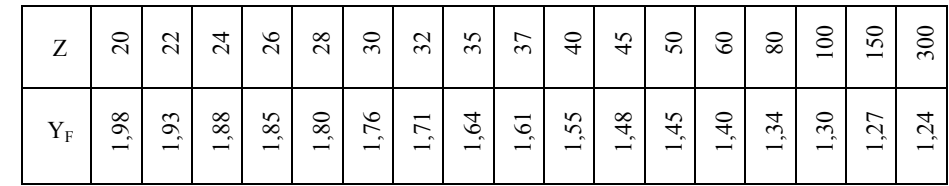

Отсюда  $Y_F = ...$ 

Расчетные напряжения изгиба у оснований зубьев колеса должны меньше допускаемых:

$$
\sigma_{\rm F}=\frac{0,7\cdot K\cdot Y_{\rm F}\cdot F_{\rm t}}{b_2\cdot m}=\ldots\leq 1,1\cdot [\sigma]_{\rm F}
$$

Расчетное напряжение меньше допускаемого - условие прочности выполняется.

Если условие прочности не выполняется, необходимо вернуться к началу - к выбору материала и вида термообработки.

### 1.2.12. Проверка зубьев колес на контактную прочность.

Расчет на контактную прочность ранее уже выполнялся. Именно из этого условия мы определили межосевое расстояние. Однако при проведении расчета были учтены не все факторы, оказывающие влияние на контактную прочность. Поэтому необходимо выполнить проверку по формуле (коэффициент нагрузки  $K$  был определен в п.11):

$$
\sigma_{\rm H} = \frac{15179}{d_2} \cdot \sqrt{\frac{K \cdot T_{_2}}{d_1}} = ... \leq [\sigma]_{\rm H}
$$

Условие контактной прочности выполняется. Расчет косозубой цилиндрической передачи полностью выполнен. В результате расчета получено много различных параметров, которые будут нужны позже. Для удобства их поиска сведем все параметры в таблицу.

## 1.2.13. Тепловой расчет передачи.

Червячная передача обладает низким кпд, что приводит к сильному нагреву, поэтому для нее обязательно выполняют тепловой расчет.

Сначала определяем мощность на червяке:

$$
P_1 = \frac{\pi \cdot n_2 \cdot T_2}{30 \cdot \eta} = ... Br
$$

Поверхность охлаждения корпуса А равна сумме поверхностей всех стенок, кроме поверхности дна, которой он

крепится к поите или раме. Приближенно ее можно определить по таблице 2.14 с. 42 [1]:

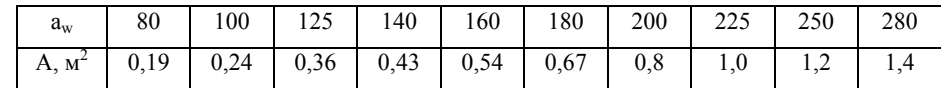

Тогла.  $A = \dots M^2$ 

Далее рассчитываем температуру нагрева масла в результате тепловыделений и проверяем условие:

$$
t_{\text{pa6}} = 20^{\circ} + \frac{1-\eta}{17 \cdot A} \cdot P_1 \cdot 1000 = \dots \leq [t]_{\text{pa6}} = 95^{\circ}
$$

Расчетная температура масла ниже предельно допустимого значения, поэтому дополнительное охлаждение не требуется.

Если это условие не выполняется нужно написать: расчетная температура масла выше предельно допустимого значения, поэтому необходимо предусмотреть дополнительное охлаждение вентилятором.

Занесём полученные показатели в таблицу:

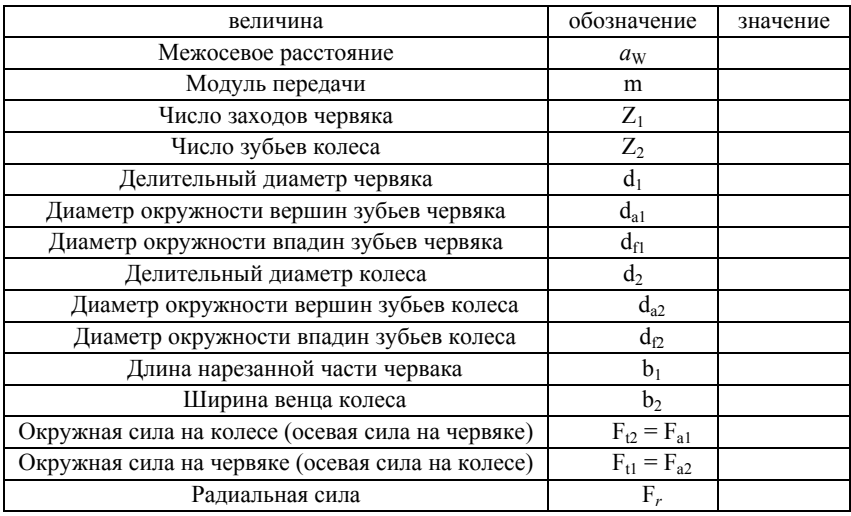

## **2. ЭКСПЕРИМЕНТАЛЬНАЯ ЧАСТЬ РАБОТЫ**

*Цель работы:* изучить основные параметры червячного редуктора <sup>и</sup> его составных деталей.

*Приборы <sup>и</sup> материалы:* червячный редуктор <sup>в</sup> сборе, набор рожковых ключей, штангенциркуль, линейка.

### **Порядок выполнения работы**

1. Осмотрите редуктор, определите его тип, измерьте его габаритные размеры <sup>и</sup> межосевое расстояние.

2. Вращая вал червяка <sup>и</sup> считая число выполненных оборотов, определите передаточное число редуктора u<sub>p</sub>.

3. Используя гаечные ключи, отверните болты крепления крышки верхнего подшипникового узла, снимите крышку подшипникового узла. С помощью штангенциркуля измерьте основные размеры болтов <sup>и</sup> самой крышки. Запишите размеры <sup>в</sup> табл. 1.

#### Таблица 1

Основные размеры крышки подшипникового узла вала

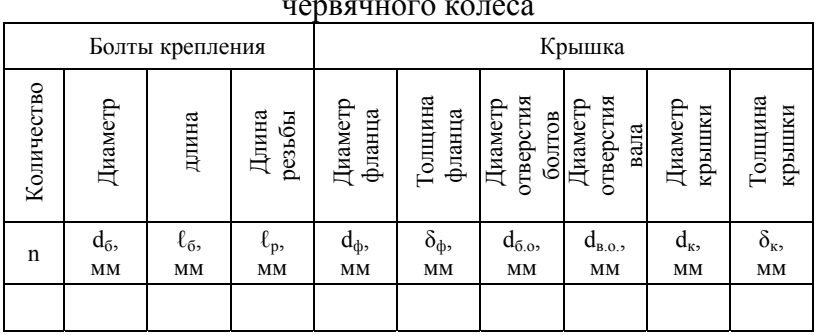

4. На следующем этапе отверните болты крепления крышки редуктора <sup>к</sup> корпусу. Проведите замеры болтов <sup>и</sup> основных размеров крышки <sup>и</sup> зафиксируйте значения <sup>в</sup> табл. 2.

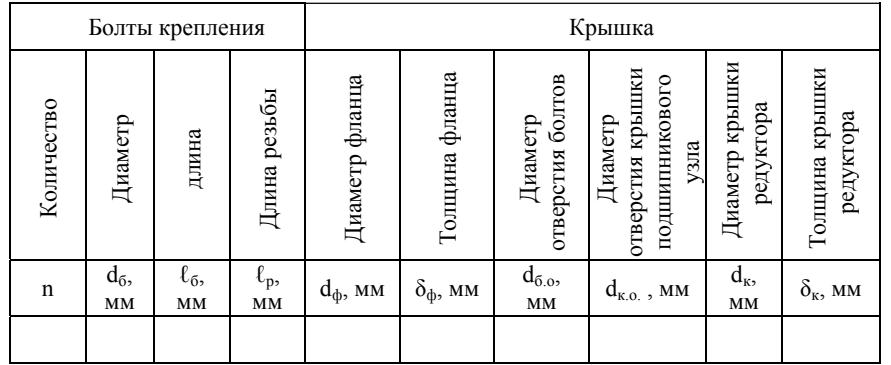

5. Снимите вал с червячным колесом с корпуса редуктора. Измерив основные размеры, по таблице приложения 1 определите типоразмер подшипников качения. Результаты впишите в табл. 3. Основные параметры подшипников качения см. приложение 2.

#### Таблица 3

Таблица 2

Основные размеры подшипников вала червячного колеса

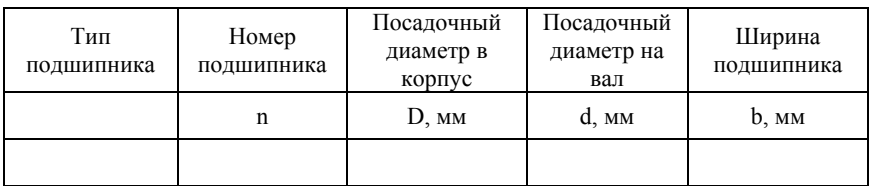

6. Проведите замеры основных параметров червячного колеса и его вала <sup>и</sup> заполните табл. 4 <sup>и</sup> табл. 5. Рассчитайте модуль <sup>и</sup> делительный диаметр.

## Таблица 4

Основные размеры червячного колеса

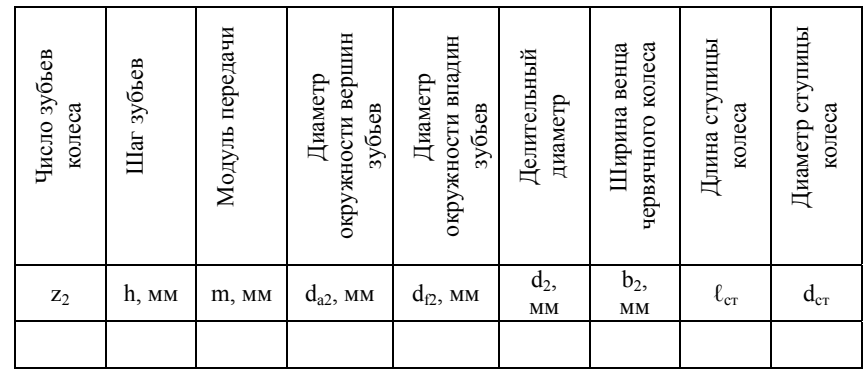

Таблица 5

Основные размеры вала червячного колеса

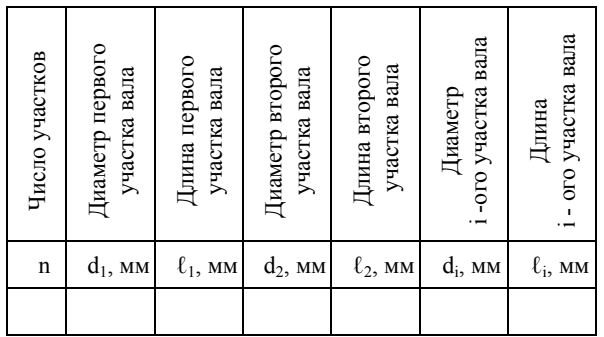

7. Отверните болты крепления обоих крышек подшипниковых узлов вала червяка. Зафиксируйте размеры болтов и крышек. Результаты измерений впишите <sup>в</sup> табл. 6.

### Основные размеры крышки подшипниковых узлов вала червяка

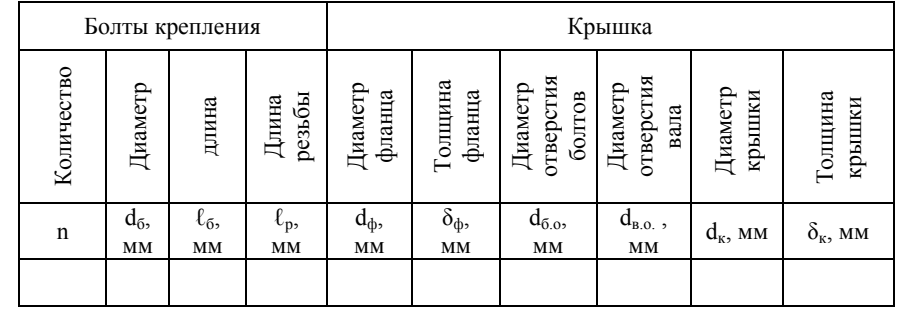

8. Снимите <sup>с</sup> корпуса редуктора вал <sup>с</sup> червяком. Проведите измерения, аналогичные измерениям, проведенным для вала с червячным колесом <sup>и</sup> зафиксируйте <sup>в</sup> табл. 7, 8 и 9. Величины, определяемые расчетным способом, вычислите.

## Таблина 7

## Основные размеры червяка

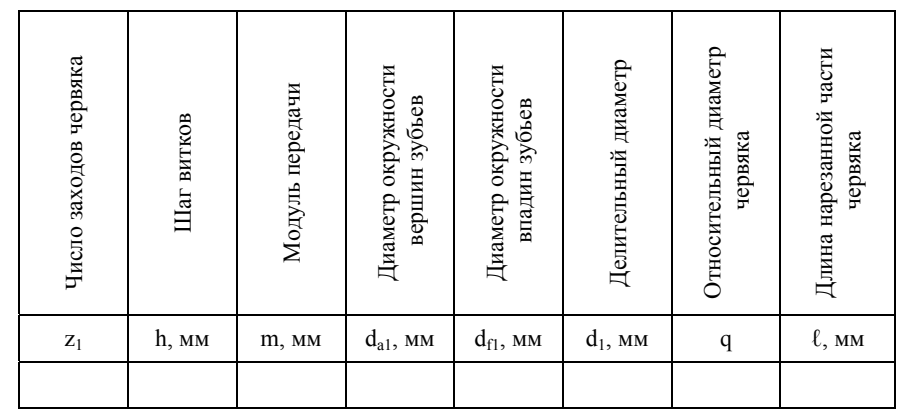

Таблица 6

Таблица 8

Основные размеры вала червяка

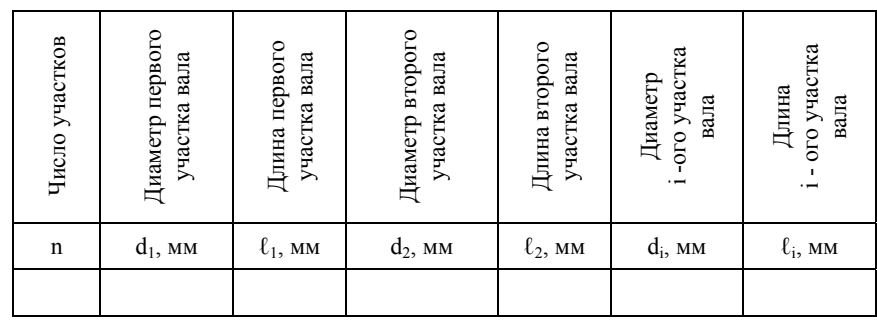

Таблина 9

Основные размеры подшипников вала червяка

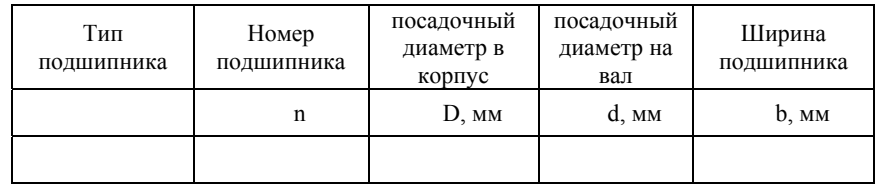

9. Выполняя действия, обратные действиям, перечисленным в предыдущих пунктах, аккуратно выполните сборку червячного редуктора. Не перепутайте болты крепления крышек и проследите, чтобы не осталось «лишних» деталей.

10. Вычислите точное значение передаточного числа, сравните его с измеренным значением в п.1.

11. Используя приведенные ниже исходные данные, выполните расчет червячной передачи.

Крутящий момент на выходе передачи Т $_2$  = 330 н·м, число оборотов входного вала  $n_1 = 300$  об/мин, число оборотов выходного вала  $n_2 = 60$  об/мин,

12. Сравните основные параметры червячной передачи, полученные расчетным способом с параметрами, определенными способом измерений.

13. Разработайте эскиз червячной передачи с червяком, колесом, их валами и подшипниками в двух видах, выполнив его на миллиметровой бумаге. Пример подобного эскиза приводится в приложении 2.

14. Сделайте вывод по работе.

### КОНТРОЛЬНЫЕ ВОПРОСЫ

1. Назовите достоинства и недостатки червячных передач.

2. Покажите на эскизе червячной передачи (приложение 3) основные геометрические размеры зацепления.

3. Как определить передаточное число червячной передачи?

4. Правильно ли будет для червячной передачи числом зубьев назвать величину z<sub>1</sub>?

5. Какое звено червячной передачи (червяк или червячное колесо) обычно бывает ведущим?

6. Какие параметры червячной передачи определяют величину потерь в зацеплении?

7. Как может меняться КПД редуктора в зависимости от величины тормозного момента?

8. Как меняется КПД редуктора в зависимости от частоты вращения вала электродвигателя?

9. Какие материалы применяют для изготовления червяков и червячных колёс?

10. Какую червячную передачу называют самотормозящей?

11. Когда в конструкции червячного редуктора предусматривают устройство принудительного охлаждения передачи?

12. От каких параметров червячной передачи зависит величина скорости скольжения в зацеплении?

13. Какой червяк называют «архимедовым»?

95

14. Сколько заходов могут иметь витки червяка?

15. Как изменится передаточное число червячной передачи, если, сохранив число зубьев колеса неизменным, изменить число витков (заходов) червяка <sup>с</sup> 1 на 4?

16. В каких случаях червячная передача может работать <sup>в</sup> режиме мультипликатора?

17. Как определить осевой модуль червячного зацепления?

18. Как определить нормальный модуль червячного зацепления?

19. В каких единицах измеряют модуль зацепления?

## Литература

1. Дунаев П.В. Детали машин. Курсовое проектирование: учебное пособие / Дунаев П.В., Леликов О.П – 2-<sup>е</sup> изд., перераб. и доп. – М.: Высш. шк., 1990. – 399<sup>с</sup>.

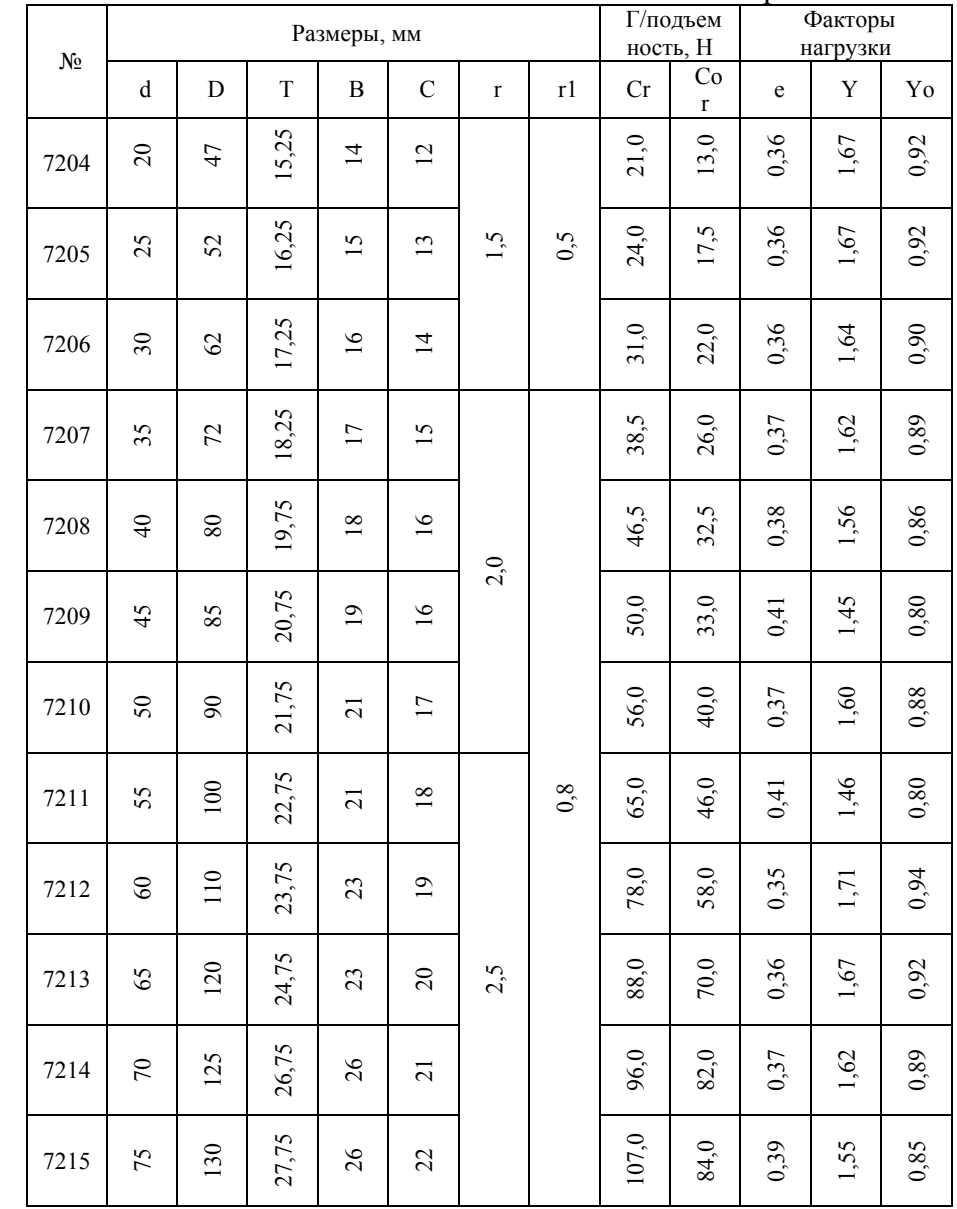

Приложение 1

# Приложение 2

Основные параметры стандартных подшипников качения

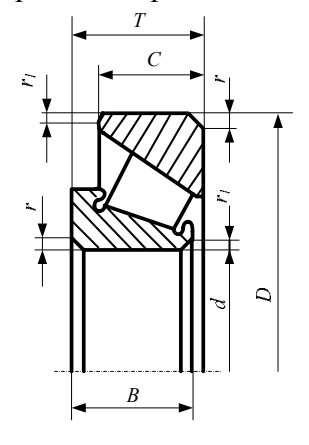

Приложение 3

Пример эскиза червячной передачи

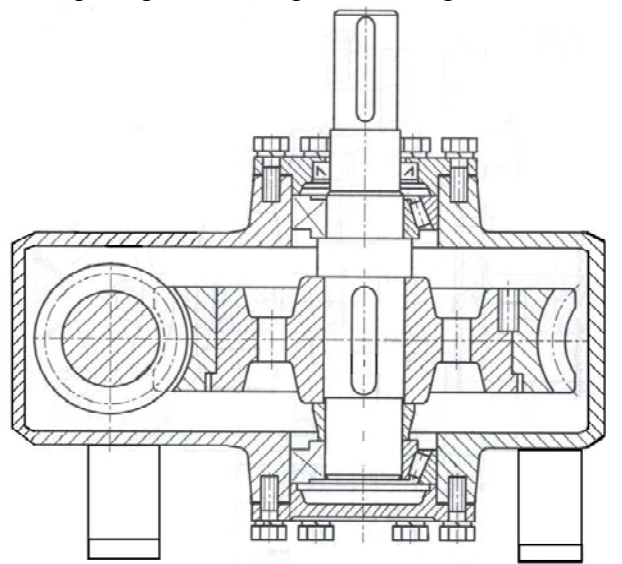

# Содержание

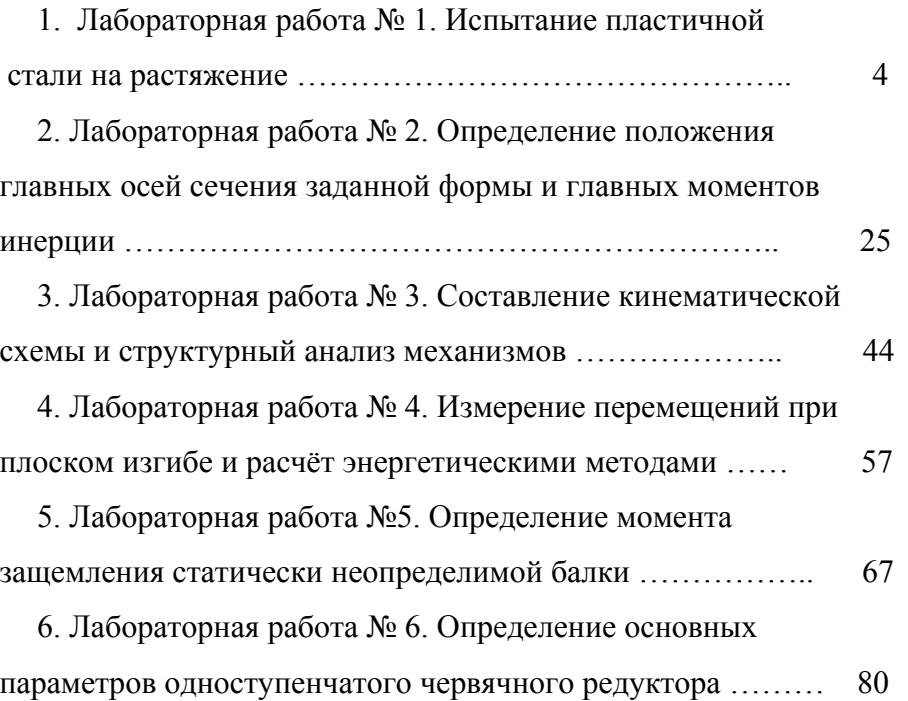